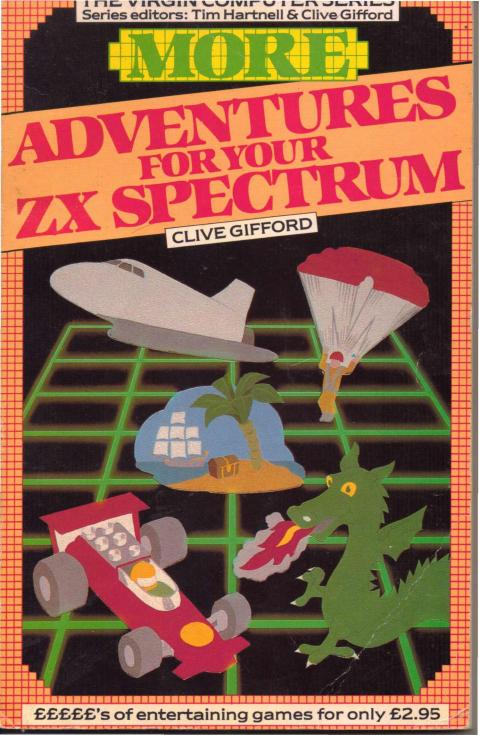

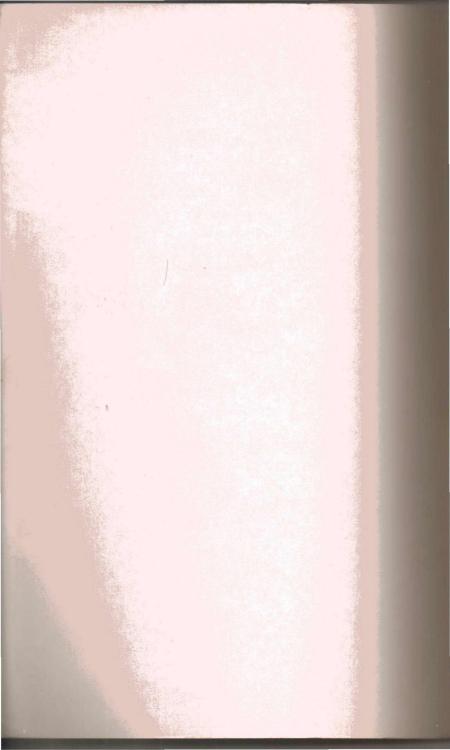

# MORE ADVENTURE GAMES FOR YOUR ZX SPECTRUM

# MORE ADVENTURE GAMES FOR YOUR ZX SPECTRUM

By Clive Gifford

Virgin

Virgin Books

First published in Great Britain in 1984 by Virgin Books Ltd, 61-63 Portobello Road, London W11 3DD.

Copyright © 1984 Interface/Virgin Books

ISBN 0 86369 073 4

All rights reserved. No part of this book may be reproduced in any form or by any means without prior permission from the publisher.

Printed and bound in Great Britain by Richard Clay (The Chaucer Press) Ltd, Suffolk.

Production services by Book Production Consultants, Cambridge.

Designed by Ray Hyden.

Illustrated by Sue Walliker.

Typeset by QV Typesetting.

Distributed by Arrow Books.

# TIM HARTNELL — SERIES EDITOR

Tim Hartnell is the most widely-published computer author in the world. Founder of the National ZX Users' Club, and founding editor of ZX Computing magazine, Tim has been involved over the years in a wide variety of computer activities. His published works include The Personal Computer Guide (Virgin Books) and The Giant Book of Computer Games (Fontana).

# CLIVE GIFFORD — SERIES EDITOR AND AUTHOR

Clive Gifford is an 18-year-old planning to go to university to study Politics and Psychology. He has contributed to ZX Computing magazine, and has previously written Making the Most of Your Dragon 32. Any leisure time is spent playing golf and hockey and listening to music.

# SUE WALLIKER — ILLUSTRATOR

Sue Walliker is a freelance illustrator.

### **ACKNOWLEDGEMENTS**

The author, as always, wishes to acknowledge the help of his family for not complaining about the grey hairs (should I say, additional ones) that have been created as a result of his adventures in the computer world; all at *Interface* for continual support; T. D. Frost for his excellent contribution; and Scott for his supremacy at 'Match Point' and his constant attention to detail.

SOME ARE NOT PREPARED TO BE REALISTS — THEIR MINDS WANDER TO FAR-OFF PLACES AND FANTASIES OF ENORMOUS PROPORTIONS. THIS BOOK IS TO THOSE WHO HAVE LIVED THEIR FANTASIES THROUGH THE MEDIUM OF THE ADVENTURE GAME.

# **CONTENTS**

| Editor's Introduction.              | 3   |
|-------------------------------------|-----|
| Author's Introduction               | C   |
| The Swordsman of Kraxis 7           | 11  |
| The Labyrinthyne Excursion          | 24  |
| Magic Treasure Adventure            | 33  |
| Lunatic Dreams                      | 98  |
| Playing Adventures on Your Spectrum | 106 |
| Glossary                            | 114 |
| Bibliography                        | 126 |

# Editor's Introduction

Here is your chance to really test yourself, to trade your 'zapping alien' skills for logic, deduction and foresight and be plucked from your everyday lifestyle to survive in a situation vastly different from normal.

This book is packed with adventure games that will test your brain power and your nerve. The contributors have been selected from the very best adventure designers and programmers, and the result is a varied but always interesting collection of adventures.

The programming styles are varied too; from studying the listings you can learn much about the adventure writing process. At the back of the book, a chapter on writing your own adventures should aid you considerably.

Finally, I hope you enjoy playing and solving these adventures as much as we enjoyed writing and preparing them.

Clive Gifford, series editor Ashford, Middlesex June 1984

# Author's Introduction

Following the great interest shown in the first book, I am pleased to be able to introduce a second book of adventures for your enjoyment. I have followed the first book, in that I have tried to include a series of adventures set in vastly different scenarios, involving different objectives and different ways of achieving them. The resultant programs also show a wide variety of adventure programming styles, from the more simple 'Lunatic Dreams' — which consists almost completely of data — to the much more complex Graphics and Text adventure, 'The Swordsman of Kraxis 7'.

The chapter at the back (which, in the first book, gave an insight into writing adventures) has been replaced with a section on how to play adventures. Thus, those of you who bought the first book will not be losing out on a duplicated back chapter. It should, in fact, aid you greatly, as I have included some clues to the first book of adventures.

As with the last book, I hope these adventures give you many hours of enjoyment and teach you something at least about the adventure programming world.

Clive Gifford London September 1984

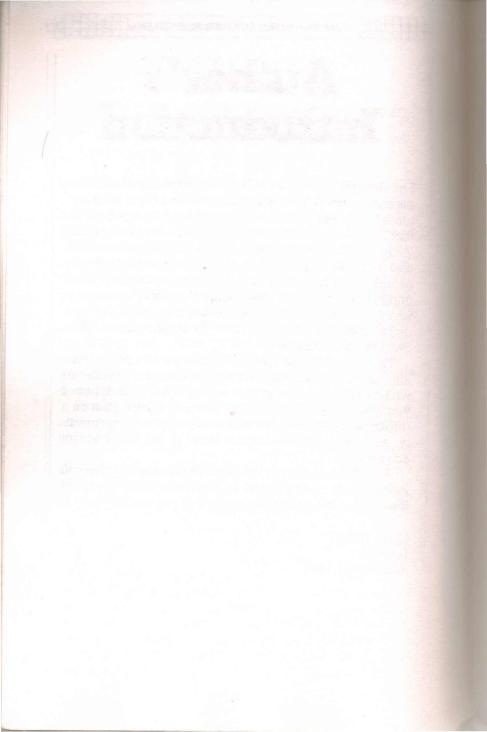

# THE SWORDSMAN OF KRAXIS 7

In the days of Kramar the Relentless, before the coming of the Watchers, a little known scribe aspired to become the leading swordsman of his humble planet, Kraxis 7.

After many trials and tribulations, he achieved his goal and, with it, the Sword of Destiny — at that time little more than a ceremonial trinket, but later to become the central object in a universal struggle for galactic power and dominance.

Then the Watchers arrived and with them came untold suffering and chaos. Many worlds were destroyed, many others subject to the terror that the Watchers created. Your world may soon be under attack and you must make an attempt to save it.

The Sword of Destiny wielded by the Swordsman of Kraxis 7 is the only possible way to stop the Watchers. Whoever has the sword can control space and temporal movements on a grand scale; and, in the right hands, the sword can banish the Watchers from the galaxy.

Kraxis 7 has passed into history; you must find the date of the Swordsman's existence, then use this code to travel in a time machine back to that age. Once there, you must persuade the Swordsman to help in some way.

The date is to be found on a scroll in Gamroth Castle. The only way to reach it is by skiing from the top of the mountain down to the grounds of the castle. Remember that the Watchers have also sent minions out to search for the scroll. Once the scroll is found, the time machine must be located, the time travel executed, the Swordsman found and his help sought. Only then is your home planet

of Andromeda 14 — and the rest of the galaxy — safe.

This epic contest is an example of what can be done with three or four separate programs linked together under a common theme. Before you start the adventure, type RAND, followed by GOTO 1. The inputs at the start of the game should be in lower case.

The final piece of advice concerns the skiing part of the adventure. There are 25 gates which must be ski'd through, by pressing 'f', 'g' and 'h'. The UDGs for the trees and the skier are created by the graphic a, b, c, d and e keys.

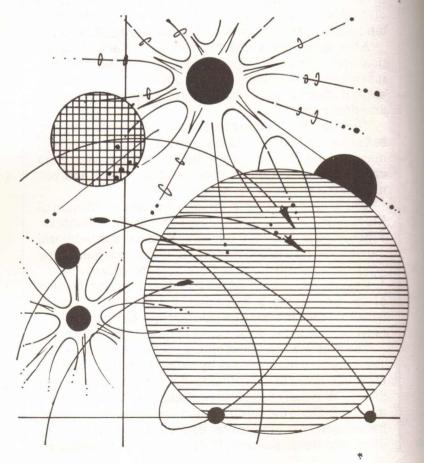

- 1 REM \*\*\*\*THE SWORDSMAN OF KRAXIS
  7\*\*\*\*
  - 2 BORDER 2: INK 7: PAPER 1: CLS
- 3 PRINT AT 7,3; FLASH 1: "THE SWORDS MAN OF KRAXIS 7"
  - 4 PRINT AT 14.10: "PRESS A KEY"
  - 5 IF INKEY\$<>"" THEN GO TO 8
  - 6 BEEP .007.RND\*50
  - 7 GO TO 5
  - 8 BEEP 1.25
  - 9 REM \*\*\*\*ski down hill\*\*\*\*
  - 10 GO TO 5000: REM
  - 20 FOR n=1 TO 8
  - 30 PRINT AT 10,p;" ": POKE 23692,-1: PRINT AT 21.0: PRINT
- 40 LET a\$=INKEY\$: IF a\$>"e" AND a\$<"
  i" THEN LET d=CODE a\$-101
- 50 LET p=p+d-2: IF NOT p OR p=31 THE N LET d=2
  - 60 PRINT AT 10,p; INK 8; CHR\$ (143+d)
- : INK 4
  - 70 LET q=q+r1
  - 90 PRINT AT 21,0; INK 4;z\$( TO g-5)
- ; INK 2; TAB g+6; INK 4; z\$(g+7 TO )
  - 90 BEEP (.05 AND n<>8),a(m+n)
- 100 IF ATTR (10,p)<>58 THEN LET e=1: LET n=8
- 110 NEXT n: RETURN
- 150 FOR s=1 TO 25: GO SUB 20
- 160 IF e THEN GO TO 500
- 170 LET m=m+(8 AND NOT m)-(8 AND m)
- 180 LET r=INT (RND\*25-12): GO TO 180+ (g+r>5 AND g+r<24)
  - 190 LET r1=r/10
- 200 PRINT AT 21,0; INK 4;z\$( TO g-4); g\$; INK 4;z\$(g+7 TO ): PRINT AT 21,0; FLASH 1;s
  - 210 NEXT &
  - 250 LET r1=0: FOR i=1 TO 2: GO SUB 20

```
: IF e THEN 60 TO 500
 260 NEXT i
 300 FOR i=1 TO 10: BEEP .1.RND*30: BO
RDER RND*7
310 PRINT AT 9,p:" ": POKE 23692.-1:
PRINT AT 10,p;" ";AT 21,0
320 PRINT INK 4:" ": TAB 31:" ": NE
XT i
330 PRINT INK 4:z$: PRINT AT 5.5; FL
ASH 1: "well done you made it"
400 FOR i=1 TO 25: BORDER RND*7: BEEP
.05.i: PRINT AT 10.p: INK RND*5:CHR$
(143+d): NEXT i
410 FOR T=1 TO 500: NEXT T: GO TO 700
500 REM ****lose****
510 PRINT AT 5.5: FLASH 1: "better luc
k next time"
520 FOR i=1 TO 25: BORDER RND*7: BEEF
.05.i: PRINT AT 10.p: INK RND*5: CHR$
(143+d): NEXT i
530 GO TO 1
500 STOP
700 REM ****LEVEL 2****
705 CLS
706 LET MV=0
707 LET MT=INT (RND*100)+1
708 LET P=INT (RND*100)+1
709 IF P=MT THEN 60 TO 707
720 DIM L(100)
721 RESTORE 728
722 FOR T=1 TO 100
724 READ L(T)
726 NEXT T
728 DATA 0,1,4,3,0,1,6,0,1,1
730 DATA 1,2,0,0,4,3,2,3,0,1
732 DATA 6,1,4,3,0,3,1,6,2,2
734 DATA 1,5,5,5,0,4,3,1,2,2
736 DATA 0.5,5,5,5,2,4,1,2,2
738 DATA 0,4,5,5,5,5,1,3,3,4
```

- 740 DATA 1.3,6,2,6,6,2,6,6,5
- 742 DATA 4,3,0,1,6,6,2,1,6,1
- 744 DATA 5,5,5,5,4,6,2,1,3,3
- 746 DATA 0,6,2,1,0,4,0,1,3,1
- 749 REM \*\*\*END OF DATA\*\*\*
- 750 BORDER INT (RND\*8)
- 754 PRINT : PRINT : PRINT
- 755 PRINT "POSITION:"
- 756 PRINT
- 757 IF P=MT THEN GO TO 960
- 758 IF L(P)=0 THEN PRINT "IN THE CAS TLE'S GARDENS"
- 760 IF L(P)=1 THEN PRINT "IN A HALLW AY OF SOME KIND"
- 762 IF L(P)=2 THEN PRINT "IN A SMALL DARK ROOM"
- 764 IF L(P)=3 THEN PRINT "BY A WINDO  $\mbox{w"}$
- 766 IF L(P)=4 THEN PRINT "IN A DARKE NED PASSAGEWAY"
- 768 IF L(P)=5 THEN PRINT "IN THE MA GNIFICENT STATE ROOM"
- 770 IF L(P)=6 THEN PRINT "NEAR SOME EVIDENCE OF THE CASTLE'S RECENT SACKING"
  - 800 REM \*\*\*INPUT DATA\*\*\*
  - 810 INPUT "n.s.e,w.m":A\$
- 320 IF A\$<>"n" AND A\$<>"s" AND A\$<>"e"
  " AND A\$<>"w" AND A\$<>"m" THEN GO TO
  310
- 930 IF A\*="n" AND P>10 THEN LET P=P-
- 940 IF A\$="s" AND P<90 THEN LET P=P+
- 950 IF A\$="e" AND P<100 THEN LET P=P
- 860 IF A\$="w" AND P>1 THEN LET P=P-1
- 870 IF As="m" THEN PRINT : PRINT : PRI

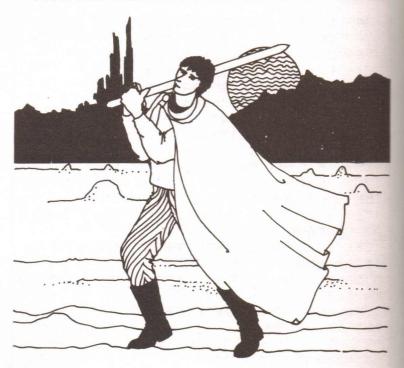

880 LET MV=MV+1

890 IF MV>60 THEN PRINT : PRINT : PR INT "YOU RAN OUT OF TIME": BEEP 2,4: B EEP 3.1: 60 TO 1

900 GO TO 750

950 REM \*\*\*FOUND IT\*\*\*

970 FOR T=1 TO 35

990 BEEP .1,T

990 NEYT T

1000 CLS : PRINT AT 10,4; FLASH 1; "YOU 'VE FOUND THE SCROLL"

1010 LET CC=INT (RND\*8999)+1000

1020 PRINT: PRINT: PRINT "IT TELLS Y OU THAT THE DATE YOU REQUIRE TO REACH THE SWORDSMAN'SERA IS ":CC

1040 PAUSE 0

1050 PRINT : PRINT : PRINT "YOU LEAVE

THE CASTLE WITH THE VITAL INFORMATION. AFTER MUCH TRAVELLING, YOU REACH THE CITY OF AURORA...YOU NEED SOMETHING HERE???"

1500 REM \*\*\*\*LEVEL 3\*\*\*\*

1510 LET P=1

1515 RESTORE 1554

1520 DIM S\$(10,200): DIM H\$(10,200): D

IM H(10): DIM J#(10.200): DIM J(10)

1530 FOR T=1 TO 10

1534 READ S\$(T)

1540 READ H\$(T)

1542 READ H(T)

1544 READ J\$(T)

1546 READ J (T)

1550 NEXT T

1554 DATA "YOU ARE IN A STRANGE ROOM.

FULL OF DIALS, YOU CAN HEAR A TICKINGS OUND...IT STOPS!!!"

1556 DATA "LEAVE ROOM BY DOOR TO THE E AST".7, "EXAMINE DIALS".11

1558 DATA "YOU ARE AT A CROSSROADS IN THE TOWN, THE NORTHERN EXIT IS B LOCKED BY A HERD OF VARGS AND YOU HAVE JUST COME FROM THE SOUTH"

1560 DATA "GO LEFT", 3, "GO RIGHT", 6

1562 DATA "YOU ARE OUTSIDE THE TEMPLE OF ISIS"

1564 DATA "ENTER THE TEMPLE",6, "WALK TO THE GARDENS".5

1566 DATA "A TROOP OF SPACE POLICE ARE APPROACHINE"

1568 DATA "FIRE AT THEM", 3, "ASK THEM FOR HELP".0

1570 DATA "YOU ARE IN THE MIDDLE OF SO ME OFTHE MOST BEAUTIFUL GARDENS ON THE PLANET"

1572 DATA "REST A WHILE ENJOYING THE S CENT OF THE FLOWERS AND BUSHES".5. "EXP

```
LORE THEM FURTHER".9
```

1574 DATA "YOU BUMP INTO A KRADVAR"

1575 DATA "FIGHT HIM",O, "APOLOGISE AND ASK FOR HELP".10

1576 DATA "YOU ARE WITHIN THE MAGNIFIC ENT TEMPLE OF ISIS, LADEN WITH 6 OLDEN TREASURES"

1577 DATA "TAKE A FEW OF THE TREASURES INCLUDING A GREAT GOLD SWORD WITH THE WORD KRAXIS 7 ENGRAVED ON THE BLADE", 0, "PRAY IN THE TEMPLE", 10 1578 DATA "YOU ARE BY THE SPACE PORT" 1580 DATA "ENTER THE PORT", 8, "GO NORTH

WARDS",4
1582 DATA "A SPACE CRUISER LANDS...YOU
DO NOT RECOGNISE THE TYPE OR THE O
WNER'S SYMBOL"

1584 DATA "HIDE",4,"GREET THEM",10 1600 DATA "YOU ARE STANDING BY A SIDRA T"

1610 DATA "ENTER IT",1,"EXAMINE IT",10 1620 DATA "WHILE DOING THAT AN APPARIT ION APPEARS"

1630 DATA "ASK FOR HELP, A SIGN OR SOMETHING", 3, "RUN AWAY QUICKLY WI THOUT THE APPARITION NOTICING", 7

1695 LET V=0: LET P=2

1700 PRINT : PRINT : PRINT

1705 IF P=0 THEN PRINT "YOU FAILED BY MAKING A WRONG MOVE.": PAUSE 0: 60 TO 1

1710 PRINT S\$(P)

1720 PRINT : PRINT "DO YOU:"

1730 PRINT "1 "; H\$(P)

1740 PRINT "2 ":J\$(P)

1750 INPUT "ENTER 1 OR 2"

1760 INPUT N

1770 IF N>2 AND NK1 THEN GO TO 1760

1780 IF N=1 THEN LET P=H(P)

# THE SWORDSMAN OF KRAXIS 7

1790 IF N=2 THEN LET P=J(P) 1800 IF P=11 THEN GO TO 2000 1810 LET V=V+1 1820 GO TO 1700 2000 PRINT "YOU CAN SEE A KEYBOARD AND A SCREEN DISPLAYING THE WORDS..." 2010 PRINT TAB (6): BRIGHT 1: "Enter Co de" 2020 PRINT : PRINT : INPUT M 2030 IF M=CC THEN GO TO 2090 2040 PRINT "YOUR CODE WAS WRONG. YOU H AVE BEEN TRANSPORTED TO THE FAR REACHES OF SPACE" 2050 PAUSE 0 2060 60 TO 1 2090 CLS 2100 FOR T=1 TO 42 2105 BEEP .07.T 2106 IF T/3=INT (T/3) THEN CIRCLE 128 .90. (T\*2)

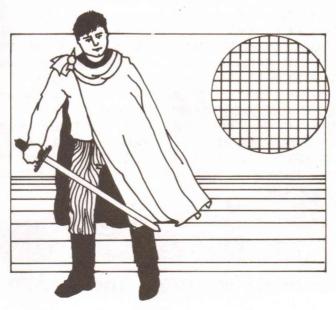

2110 NEXT T

2300 REM \*\*\*\*LEVEL 4\*\*\*\*

2310 CLS

2320 PRINT : PRINT : PRINT "YOU HAVE R EACHED TIME SCALE "

2330 PRINT CC; " THE TIME OF OF THE SWO RDSMAN OF KRAXIS 7"

2335 PRINT

2340 PRINT "YOU ARE FORTUNATE THAT YOU DO NOT HAVE TO TRAVEL FURTHER, WHAT YOU DID NOT KNOW WAS THAT KRAXIS7 WAS IN FACT YOUR OLD PLANET, ANDROMEDA 14"

2342 PRINT

2345 PRINT "YOU ARE ON THE UPPER SLOPE OF A HILL AND ARE CARRYING A CASE, THE CONTENTS OF WHICH YOU DO NOTKNOW" 2347 PRINT

2350 PRINT "THE SWORDSMAN IS NEARBY, W HICH WAY DO YOU WANT TO GO WEST OR EAST?"

2360 INPUT V#

2365 LET V\$=V\$( TO 1)

2370 IF V\$="W" THEN PRINT "THE WRONG WAY I'M AFRAID, YOU HAVE FALLEN DOWN A STEEP CLIFF": PAUSE 0: GO TO 1 2380 IF V\$="E" THEN PRINT "YOU CAN SE E THE SWORDSMAN...": GO TO 3000 2390 IF V\$<>"E" AND V\$<>"W" THEN PRINT "YOUR PROMPTS ARE FAULTY, KRAXIS 7 I S A VERY EXACT PLANET...SUCH A WAY IS IMPOSSIBLE...YOU HAVE FAILED": PAUSE 0: GO TO 1

3000 REM \*\*\*\*LEVEL 5\*\*\*\*

3005 FOR T=1 TO 700: NEXT T

3010 CLS

3020 CIRCLE 90,140,20: CIRCLE 158,140, 20

3030 CIRCLE 90.140,15: CIRCLE 158.140.

15

3035 PRINT AT 4.11:"(0"

3037 PRINT AT 4,19:"(0"

3050 PLOT 128.125: DRAW -20.-40

3060 DRAW 30.10

3080 PLOT 80.60: DRAW 100.0

3090 DRAW -50,-30: DRAW -50.30

3200 PRINT AT 20,0; "WHAT DO YOU WANT T

O DO.... FIGHT OR TALK"

3210 INPUT "F OR T ":F\$

3220 IF F\$<>"F" AND F\$<>"T" THEN PRINT "YOU? VE BLOWN YOUR CHANCES....FOOL":

FOR T=1 TO 500: NEXT T: 60 TO 1

3230 IF F\$="T" THEN GO TO 3500

3240 FOR T=1 TO 20: PRINT : NEXT T

3250 PRINT "HE MAY NOT HAVE LOOKED TOU GH BUT HE GAVE YOU ONE HELL OF A BATTLE"

3260 PRINT : PRINT : PRINT

3270 PRINT "UNFORTUNATELY, DURING THE BATTLE, HIS SWORD WAS BROKEN. YOU BEAT HIM BUT YOUR WORLD CANNOT BE SAVED" 3280 BEEP .3.3

3290 BORDER INT (RND\*8): BEEP .4,1 3295 IF INKEY\$<>"" THEN GO TO 1

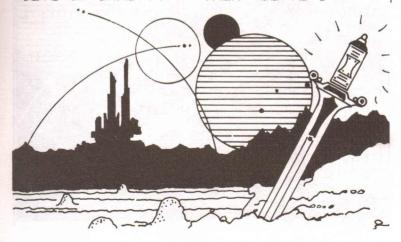

3300 GO TO 3280

3500 CLS

3510 LET WN=60-MV

3520 LET WN=WN+(30-V)

3530 PRINT : PRINT "THE SWORDSMAN ASKS YOU WHY YOU ARE HEAR. YOUR REPLY DET

AILS YOUR PLANET'S CRISIS AND THE NEED FOR THE MAGIC SWORD"

3540 PRINT : PRINT : PRINT "HE ASKS YO

U TO MAKE AN OFFER FORTHE SWORD"
3550 PRINT "YOUR OFFER IS IN THE FORM
OF E AMOUNT OF SKILL AND

KNOWLEDGE THAT YOU HAVE GAINED WHILE SEARCHING FOR HIM"

3560 PRINT "AFTER YOUR NUMERIC OFFER. YOU CAN ALSO ADD ANY ITEMS THAT YOU HAVE ACCUMULATED ALONG THE WAY BY TYP ING JUST THAT WORD"

3570 INPUT N: INPUT B\$

3580 IF B\$<>"CASE" OR N>WN THEN PRINT
"YOUR OFFER WAS NOT CLOSE ENOUGH THE
SWORDSMAN HAS BANISHED YOU": PAUSE 0:
60 TO 1

3590 IF WN/4\*5>N+5 THEN LET B\$="LASER": 60 TO 3580

3600 PRINT : PRINT : PRINT TAB (10); "C ORRECT!!!"

3610 PRINT AT 0.0:" "

3615 PAPER O: PAUSE 100: CLS

3620 FOR T=1 TO 20

3630 INK (INT (RND\*7)+1)

3640 PRINT TAB (3): "WELL DONE, WHAT A HERO!!!"

3650 BEEP .1,2\*T

3660 NEXT T

3670 STOP

4900 STOP

5000 GO SUB 9000

5100 LET m=8

5110 LET z ="

11

5120 LET g\$=CHR\$ 16+CHR\$ 0+" "+CHR\$ 16+CHR\$ 2+" "+CHR\$ 16+CHR\$ 0+" "

5150 DIM a(16): RESTORE 8500

5160 FOR i=1 TO 16: READ a(i): NEXT i

5200 LET p=15: LET d=2

5210 LET r=0: LET r1=0

5220 LET e=0: LET g=15

5300 BORDER 4: PAPER 7: INK 2: CLS

5490 GO TO 150

9500 DATA 0,0,0,0,9,9,11,0,0,0,0,5,5

9000 RESTORE 9000: FOR i=1 TO 5: FOR n =0 TO 7: READ a: POKE USR CHR\$ (i+143)

+n.a: NEXT n: NEXT i: RETURN

9100 DATA 48,48,28,48,16,37,28,24

9110 DATA 36,36,126,126,60,36,36,36

9120 DATA 12, 12, 56, 12, 8, 196, 66, 7

9130 DATA 4,28,60,28,4,4,4,4

9140 DATA 8,28,28,62,62,127,8,8

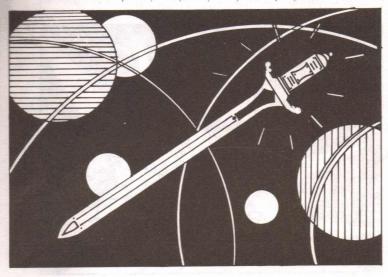

# THE LABYRINTHYNE EXCURSION

This program — written by Peter Nessbreth, a newcomer to adventure writing — uses the random number generator extensively to produce unexpected results as you battle your way through a series of caverns fraught with danger and treasure.

You must reach the minotaur at the end of the caverns, and you must give him enough gold to let you escape.

It is interesting to note that Peter uses no 'N' or 'TAKE KNIFE' commands. All actions and decisions are prompted by the computer and you make your choice by pressing a certain key.

Good luck, you'll certainly need it!

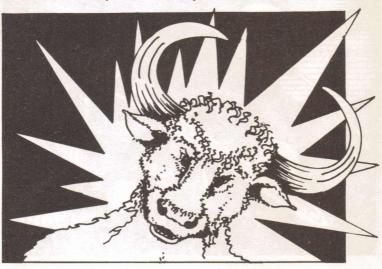

- 2 REM \*\*\*\*\*\*\*\*\*\*\*\*\*\*\*\*\*\*\*\*
- 4 REM \*\*\*\*\*\*LABYRINTHYNE\*\*\*\*\*
- 6 REM \*\*\*\*\*\*\*EXCURSION\*\*\*\*\*\*
- 8 LET PP=INT (RND\*7)+1
- 10 5D SUB 1010
- 20 CLS
- 25 PRINT TAB (3); "THE LABYRINTHYNE E XCURSION"
- - 40 LET X=0
  - 50 LET S=30
  - 60 LET K=4
  - 70 LET W=1
  - 80 PRINT " YOU ARE AT THE START OF
- 90 PRINT " LABYRINTH OF MANY TWIST
- /100 PRINT " TURNING TUNNELS, YOU H
  - 110 PRINT " A SACK HOLDING 30 PIECES
    OF"
- 120 PRINT " SILVER. YOU MUST GET T
  - 130 PRINT " THE END OF THE MAZE"
- 140 PRINT " WITH AT LEAST 20 TO PA
  - 150 PRINT " THE FEARSOME MINOTAUR"
  - 160 PRINT : PRINT

- 170 PRINT TAB (7): "PRESS 'ENTER'"
- 180 INPUT A\$
- 190 IF A\$<>"" THEN GO TO 190
- 200 50 SUB 1010
- 210 IF W(1 THEN LET W=1
- 220 PRINT "THIS IS MAZE TUNNEL "; W; "
  - 230 IF W=10 THEN GO TO 1090
  - 250 PRINT "LABYRINTH...."
  - 260 PRINT : PRINT "(10 IS THE END)"
  - 270 PRINT : PRINT
  - 290 LET X=X+1
- 300 PRINT "THIS IS CHALLENGE NUMBER "
  - 310 IF SK1 THEN LET S=3
  - 320 PRINT
- 330 PRINT "YOU HAVE ";S;" SILVER PIEC
  - 340 FOR T=1 TO 800: NEXT T
  - 350 GD SUB 1010
  - 360 PRINT
- 370 PRINT "FACING YOU NOW ARE ";K;" D
  - 375 PRINT : PRINT
  - 380 PRINT "WHICH ONE WILL YOU TRY?"
  - 390 INPUT A
  - 400 GD SUB 1010
  - 410 IF RND>.89 THEN GO SUB 410
  - 420 IF A<>K THEN 50 SUB 440
  - 430 IF A=K THEN GO SUB 710

440 LET K=INT (RND\*4)+1

450 IF K=1 THEN LET E\$="SLOBBERING P

460 IF K=2 THEN LET E\$="RAVENOUS TRO

470 IF K=3 THEN LET E\$="WART-FACED W

480 IF K=4 THEN LET E\$="LUMBERING GI

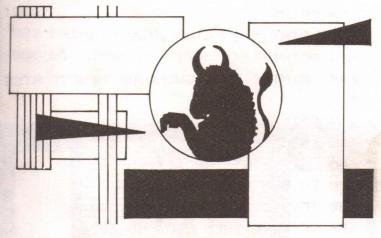

490 PRINT "FOOL! YOU'VE WALKED IN ON

500 LET E=INT (RND\*5)+1

510 IF E=1 THEN LET F\$="GOSUB-MACHINE GUN"

520 IF E=2 THEN LET F\$="LETHAL JOYST

530 IF E=3 THEN LET F\$="SYNTAX ERROR

540 IF E=4 THEN LET F = "PRODUCTION D

FI AY"

545 IF E=5 THEN LET F\$="WOODEN CLUB"

550 PRINT " ": E\$: " ARMED"

560 PRINT " WITH A ":F\$;"!"

570 PRINT

580 PRINT "WHICH WEAPON DO YOU CHOOSE

TO FIGHT BACK WITH?"

590 PRINT

600 PRINT " 1 A FLOATING POINT ROM"

610 PRINT

620 PRINT " 2 A MACHINE STACK"

630 PRINT

640 PRINT " 3 A SWORD OF FINEST STEE

L"

650 PRINT

655 INPUT B

660 LET C=INT (RND\*3)+1

670 GO SUB 1010

680 IF B=C THEN GO SUB 1200

690 IF B<>C THEN GO SUB 1270

700 GO TO 160

710 LET K=INT (RND\*4)+1

720 IF K=1 THEN GO SUB 780

730 IF K=2 THEN GO SUB 830

740 IF K=3 THEN GO SUB 870

750 IF K=4 THEN GO SUB 920

760 GO TO 160

770 PRINT

780 PRINT "YOU'VE FALLEN THROUGH "

790 PRINT "A TRAP DOOR..."

### THE LABYRINTHYNE EXCURSION

800 LET W=W-1

810 LET S=S-INT (RND\*2)+1

820 RETURN

830 PRINT "A WALL OF FLAME ENGULFS YO

840 LET W=W-1

850 LET S=S-(INT (RND\*2)+1)

860 RETIJRN

870 PRINT "THE BEAUTIFUL PRINCESS TAP

880 PRINT "SOOTHES YOUR FEVERED BROW"

890 LET S=S+(INT (RND\*5)+1)

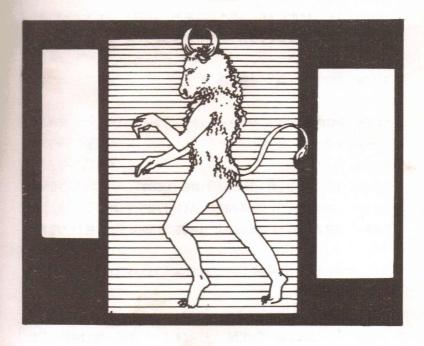

- 900 LET W=W+(INT (RND\*3)+1)
- 910 RETURN
- 920 PRINT "JOY OH JOY! A HOARD OF"
- 930 PRINT "SILVER. CHOOSE AS MANY PIE CES ASYOU DARE"
  - 940 PRINT "HOW MANY?"
  - 950 INPUT D: IF D>PP THEN GO TO 1490
  - 980 LET S=S+D
- 990 LET W=INT (W-(D/2))+1
- 1000 RETURN
- 1010 CLS
- 1017 PRINT AT 19,8; FLASH 1; PRESS A NY KEY "
- 1020 FOR T=1 TO 1200
- 1022 IF INKEY\$<>"" THEN LET T=1200
- 1024 BEEP .01, INT (RND\*50)
- 1030 NEXT T
- 1040 PRINT AT 19,8;"
- 1050 PRINT AT 0.0:" "
- 1060 PRINT : PRINT
- 1070 RETURN
- 1080 IF WOOLD THEN RETURN
- 1090 PRINT "YOU ARE AT THE END"
- 1100 PRINT "DO YOU HAVE ENOUGH SILVER?
- 1110 PRINT "PRESS ENTER TO FIND OUT"
- 1115 PRINT
- 1120 INPUT C\$
- 1130 IF SK20 THEN PRINT "THE MINOTAUR

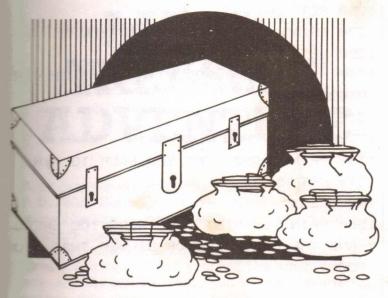

### HAS EATEN YOU"

- 1140 IF S<20 THEN GO TO 1130
- 1145 PRINT : PRINT
- 1150 PRINT "YES, YOU HAVE ";S; " SILVER
- 1160 PRINT "PIECES. YOU HAVE WON!!!"
- 1180 BEEP 2.25
- 1190 STOP
- 1200 PRINT "YOU BEAT THE ":E\$
- 1210 LET S=S+(INT (RND\*3)+1)
- 1220 PRINT "AND HAVE ";S;" SILVER PIEC
- ES"
- 1230 LET W=W+(INT (RND\*4)+1)
- 1240 PRINT
- 1250 PRINT "YOU ARE APPROACHING SECTOR

1260 RETURN

1270 PRINT "THE ":E#: " BEAT YOU."

1280 LET S=S-(INT (RND\*4)+1)

1300 PRINT "LEFT YOU WITH ";S;" SILVER PIECES"

1310 LET W=W-1

1320 IF WK1 THEN LET W=1

1330 PRINT "AND SENT YOU BACK TO ":W

1340 RETURN

1490 CLS

1500 PRINT : PRINT "YOU WERE TOO GREED Y AND THE LASTPIECE OF SILVER THAT YOU TOO

Ku

1510 PRINT "BROKE YOUR BACK"

1520 FOR T=1 TO 15: PRINT TAB (16); "R

.I.P": NEXT T

1530 STOP

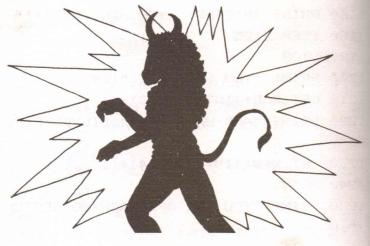

# MAGIC TREASURE ADVENTURE

What can one say about this massive adventure from T. D. Frost? Certainly it is an excellent adventure, and you will be hard pushed to find a better one offered in a Spectrum book.

The adventure is a combination of quests that I will leave you to ascertain for yourself. The commands are entered in the familiar 'Verb Noun' style and, as you can see from the listing, the computer's vocabulary is pretty extensive.

Only the bravest, most dedicated adventurers should attempt this fiendish adventure. It will provide you with many hours, even days, of enjoyment.

Because of the adventure's great size, the saving and loading procedure is a little more involved than usual. Firstly, the short program should be typed in and then saved on tape. The program should be saved by typing GOTO 310.

Secondly, the major program should be typed in and saved onto tape a little way after the first program. Its saved name should be 'ADVENTURE'. To load the adventure, just type LOAD 'MAGIC' and the program will auto-run.

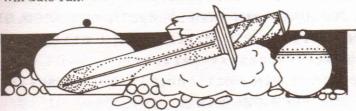

10 BORDER 0: INK 0: PAPER 0: CLS : FRINT INK 2; BRIGHT 1; FLASH 1; AT 10.

MAGT

C ADVENTURE LOADING

DO NO

P TAPE

20 FOR a=0 TO 7

30 READ b: POKE USR "a"+a,b

40 NEXT a

50 FOR a=0 TO 7

60 READ b: POKE USR "b"+a,b

70 NEXT a

80 FOR a=0 TO 7

90 READ b: POKE USR "c"+a,b

100 NEXT a

200 DATA BIN 00000000, BIN 00111100, BI N 00111100, BIN 00111100, BIN 00111100, B IN 0

1111110, BIN 01111110, BIN 0000000

210 DATA BIN 00000000, BIN 01111110, BI N 01111110, BIN 00111100, BIN 00111100, B IN 0

0111100, BIN 00111100, BIN 00000000 220 DATA BIN 00000000, BIN 00011000, BI N 00111100, BIN 01111110, BIN 01111110, B

0011000,BIN 00111100,BIN 00111100 250 POKE 23458,8

- 260 PCKE 23509,255
- 300 LOAD "ADVENTURE"
- 310 SAVE "MAGIC" LINE 10
- 10 GO SUB 2215
- 15 BORDER 1: PAPER 5: INK 0: CLS
- 20 CLS
- 30 PRINT AT 0,7; "CASTLE ADVENTURE"
- 35 IF X<Z THEN LET X=Z
- 40 PRINT "=====================

## ===";X

- 50 PRINT "Your location"
- 60 GD SUB 3000+10\*RM
  - 70 PRINT "Exits are:-";
- 75 IF R\$ (RM. 1 TO 1) =" " THEN PRINT
- "Not obvious": 60 TO 120
  - BØ FOR I=J TO LEN R\$(RM)
  - 90 PRINT R\$ (RM) (I TO I):" ":
  - 93 NEXT I
  - 110 PRINT
  - 120 PRINT "Here you can see"
  - 122 LET HS=Z
  - 125 FOR I=1 TO G
  - 130 IF L(I)=RM AND F(I)=Z THEN PRINT
  - 0\$(I): LET HS=HS+1
- 135 NEXT I
- 140 IF HS=Z THEN PRINT "Nothing at a
- 11"
  - 150 PRINT "\*\*\*\*\*\*\*\*\*\*\*\*\*\*\*\*
- \*\*\*\*\*
  - 151 IF V=35 THEN 60 TO 4064

```
152 IF RM=13 AND TF=Z THEN GO TO 965
CA
153 GD TO 604
 154 IF S$="" THEN GO TO 160
 155 PRINT PAPER 2: INK 7:S$
 160 PRINT ">":M$
 165 IF X=Z THEN GO TO 9490
 167 | FT S#=""
 170 GC TO 170+INT (RND*4)+1
 171 LET M$="Now you are JOKING aren't
 you?": GO TO 180
 172 LET Ms="What are you on about?":
50 TO 180
 173 LET Ms="Do you really mean that?"
: 60 TO 180
174 LET Ms="You're not SERIOUS"
180 PRINT "What to do now ":N$
190 INPUT Q$
200 PRINT ">":Q$
240 LET X$="": LET W$="": LET VB=Z: L
ET OR=7
250 FOR I=J TO LEN (Q$)-1
260 IF Q$(I TO I)=" " AND X$="" THEN
LET X = Q  ( TO I - J)
270 IF Q$(I+J TO I+J)<>" " AND X$<>""
THEN LET WS=QS(I+J TO ): LET I=LEN (
(事)-
280 NEXT I
290 IF W$="" THEN LET X$=Q$
```

295 IF LEN (X\$)>LEN (V\$(J)) OR X\$=""

THEN 50 TO 325

296 LET X\$=X\$+F\$( TO (LEN (V\$(J))-LEN (X\$)))

300 FOR I=J TO V

310 IF X\$=V\$(I) THEN LET VB=I

320 NEXT I

325 IF Ws="" OR LEN (W\$)>LEN (O\$(J))

THEN GD TO 360

326 LET W\$=W\$+F\$( TO (LEN O\$(J)-LEN (W\$)))

330 FOR I=J TO W

340 IF W\$=0\$(I) THEN LET OB=I

350 NEXT I

360 IF W\$>"" AND OB=Z THEN LET M\$="N ot one of your BETTER ideas!"

370 IF VB=Z THEN LET VB=V+J

380 IF Ws="" THEN LET Ms="Please use two words"

390 IF VB>V AND OB>Z THEN LET M\$="Th at's not possible"

392 IF X\$="" THEN GO TO 530

400 IF VB>V AND OB=I THEN LET M\$="So

rry, I don't understand that"

405 IF OB=Z THEN GO TO 530

410 IF VB<=V AND OB<=G AND C(OB)=Z TH

EN LET M\$="YOU DONT HAVE "+W\$

530 IF V=35 THEN GO TO 4515

535 IF F(21)=J THEN LET LL=LL-J

536 IF X\$="" THEN GO TO 545

537 IF X\$( TO 5)="ERECT" AND OB=4 AND RM=32 AND C(4)=J THEN LET M\$="ERECT" NOT GOING UP SURELY???" 545 LET X=X-J 546 IF VB=1 THEN GO TO 615 547 IF VB=2 THEN GO TO 660 549 IF VB>2 AND VB<8 THEN GO TO 730 550 IF VB=8 THEN GO TO 7600 551 IF VB=9 THEN GO TO 2040 552 IF VB=10 THEN GD TO 1160 553 IF VB=11 THEN GO TO 1990 554 IF VB=12 THEN GO TO 1270 555 IF VB=13 THEN GD TO 1350 556 IF VB=14 THEN GO TO 1540 557 IF VB=15 THEN GO TO 1640 558 IF VB=16 THEN GO TO 1700 559 IF VB=17 THEN GO TO 1760 560 IF VB=18 THEN GO TO 1920 561 IF VB=19 THEN GO TO 1440 562 IF VB=20 THEN GO TO 1850 563 IF VB=21 THEN GD TO 1800 564 IF VB=22 THEN GO TO 1610 565 IF VB=23 THEN GO TO 1580 566 IF VB=24 THEN GO TO 1560 567 IF VB=25 THEN GO TO 2110 568 IF VB=26 THEN GO TO 1480 569 IF VB=27 THEN GO TO 1820 570 IF VB=28 THEN GO TO 2160

571 IF VB=29 THEN GD TO 8490

- 572 IF VB=30 THEN GO TO 635
- 573 IF VB=31 THEN GO TO 1510
- 574 IF VB=32 THEN GO TO 1520
- 575 IF VB=33 THEN LET M\$="": GO TO 2

0

- 576 IF VB=34 THEN GO TO 153
- 604 IF LL=10 AND X=30 THEN LET LL=11
- 605 IF LL=J AND X=J THEN LET LL=3
- 606 IF LL=10 AND F(21)=J THEN LET S\$
- ="YOUR TORCH IS FADING"
  - 607 IF LL=J THEN GO TO 1730
  - 608 IF X=30 THEN LET S\$=" YOU ARE
- NOW RATHER TIRED "
- 609 IF X=Z THEN LET S\$=" YOU ARE TO
- O TIRED TO CONTINUE "
- 610 GO TO 154
- 615 LET M\$="NO HELP IN THIS CASTLE":
- GO TO 153
- 635 LET M\$="BE MORE SPECIFIC": GO TO
- 660 PRINT "You have with you"
- 665 LET CS=Z
- 670 FOR I=J TO G
  - 680 IF C(I)≈J THEN PRINT O\$(I)
- 682 IF C(I)=J THEN LET CS=CS+J
- 690 NEXT I
- 692 IF CS=Z THEN PRINT "NOTHING AT A
- 694 IF V=35 AND F(32)≈J THEN GO TO 9 260

710 LET M\$="INVENTORY CHECKED"

720 IF V=35 THEN 60 TO 4064

725 GO TO 153

730 LET D=Z

740 IF OB=Z THEN LET D=VB-3

750 IF OB>20 AND OB<25 THEN LET D=OB -20

865 IF RM<>15 OR F(31)<>Z OR INT (RND \*5)>1 THEN GO TO 880

870 LET M\$="TRY EXAMINING PANEL": GO TO 153

880 IF RM<>36 OR F(33)=J THEN GO TO 910

882 LET S\$="THE DOG WILL NOT LET YOU MOVE IN ANY DIRECTION

883 LET M\$="": LET Y=Y+J

884 IF Y<=2 THEN 60 TO 153

885 PRINT : PRINT : FLASH 1;" THE

DOG HAS KILLED YOU

886 PAUSE 200

890 GO TO 8490

910 IF RM=17 AND D=3 THEN GO TO 980

920 IF RM=28 AND D=3 OR D=2 THEN 60

TO 980

930 IF RM<>17 AND RM<>28 AND RM<>35 D R F(21)=J THEN GO TO 980

935 LET M\$="TOO DARK TO GO THAT WAY": 60 TO 153

980 LET RL=LEN (R\$(RM))

- 990 LET OM=RM
- 1000 FOR I=J TO RL
- 1010 LET U\$=R\$(RM)(I TO I)
- 1020 IF Us="N" AND D=J THEN LET OM=OM
- -N
- 1030 IF US="S" AND D=2 THEN LET OM=OM
- +N
- 1040 IF Us="W" AND D=3 THEN LET OM=OM
- -J
- 1050 IF U\$="E" AND D=4 THEN LET OM=OM+J
- 1050 NEXT I
- 1070 LET M\$="DK"
- 1075 IF V=35 THEN GO TO 4925
- 1080 IF RM=OM THEN LET M\$≈"CANT GO TH
- AT WAY": GO TO 153 1090 LET RM=DM
- 1100 IF D<J THEN LET M\$="GO WHERE?":
- 60 TO 153

1110

- 1102 IF RM<>4 OR F(26)<>Z THEN GO TO
- 1103 LET MS="AS YOU ARE NOT WEARING A
- COAT THE COLD HAS DRAINED YOU OF
  - 50
- STRENGTH POINTS"
- 1104 LET X=X-50: 60 TO 20
- 1110 IF RM<>25 OR F(23)=J THEN GO TO
- 1142
- 1120 LET R\$(31)=""
- 1130 LET MS="THE PORTCULLIS HAS SLAMME

ID SHUT BEHIND YOU"

1140 LET F(23)≈J: GO TO 20

1142 IF RM<>16 OR F(25)=Z OR F(32)=J T

HEN GO TO 1148

1144 GO TO 20

1148 IF RM<>18 OR F(24)=J THEN GO TO

1149 LET M\$≈"DOOR SHUTS, THERE IS NO H

1150 LET F(24)=J: GO TO 20

1160 IF OB=31 OR OB=17 THEN LET OB=12

1161 IF OB=Z THEN GO TO 153

1162 IF OB<=G THEN GO TO 1185

1170 LET M\$="YOU CAN'T GET "+W\$: GO TO 153

1185 IF A<=5 THEN 60 TO 1190

1186 LET M\$="YOU CAN'T CARRY ANY MORE"

: GO TO 153

1190 IF OB<>10 OR C(16)<>1 OR C(10)<>Z THEN GO TO 1200

1191 LET F(OB)≈Z: GO TO 1240

1200 IF L(OB)<>RM THEN LET M\$="CAN'T" BE SEEN HERE"

1205 IF C(OB)=J THEN LET M\$="YOU ALRE ADY HAVE IT!"

1210 IF F(OB)=J THEN LET Ms="WHAT "+W

1220 IF L(OB)<>RM OR F(OB)≈J THEN GO TO 153

1240 LET MS="OK..YOU HAVE THE "+WS

- 1247 IF OB=10 THEN LET F(35)=J
- 1250 LET C(OB)≈J: LET L(OB)=37: LET A=
- A+J: 60 TO 153
- 1270 IF OB<>11 OR (RM<>25 AND RM<>11)
- OR C(11)<>J OR F(38)<>Z THEN GO TO 12
- 1271 LET YY=INT (RND\*29)+17: LET F(38) =J
- 1272 LET M\$="YOU NOTICE INSIDE A LABEL WHICH READS:ORDER CODE:"+STR\$ YY
- 1273 LET J\$=STR\$ YY: 60 TO 153
- 1274 IF OB<>11 OR (RM<>25 AND RM<>11)
- OR C(11)<>J OR F(38)<>J THEN GO TO 12
- 1275 LET M\$="THE SPRING IS BROKEN": GO TO 153
- 1277 IF OB<>11 OR C(11)<>J THEN GO TO 1280
- 1278 LET M\$="UNLUCKY TO DO THIS INDOOR S": GO TO 153
- 1280 IF RM<>21 OR OB<>33 OR F(30)=J TH EN GO TO 1300
- 1281 LET M\$="OK..DONE"
- 1295 LET F(13)=Z: LET F(30)=J: GO TO 2
- 1300 IF RM<>28 OR OB<>34 OR F(22)=J TH EN GO TO 1310
- 1305 LET M\$="IT IS LOCKED": GO TO 153
- 1310 IF RM<>23 OR OB<>32 OR F(34)<>Z T HEN GO TO 1331

1320 LET M\$="CREEPY...."

1328 LET F(34)=J: LET F(15)=Z: 60 TO 2

1331 IF RM<>15 OR OB<>27 OR F(31)=J TH EN 60 TO 1337

1335 LET M\$="OK..DONE": LET F(18)=Z: L ET F(31)=J: GO TO 20

1337 IF RM<>18 OR OB<>30 OR F(29)=Z TH EN GO TO 1342

1338 GO TO 2135

1342 IF RM<>18 OR OB<>34 THEN GO TO 1 345

1343 LET M\$="NO HANDLE OR KEYHOLE HERE": 60 TO 153

1345 IF RM<>25 OR OB<>26 THEN GO TO 1 347

1346 GD TO 2132

1347 IF RM<>31 OR OB<>26 OR F(23)<>J T HEN GO TO 153

1348 60 TO 2132

1350 IF RM<>15 OR OB<>27 OR F(31)=J TH

1355 LET M\$="ONE PANEL IS SLIGHTLY OPE N": GO TO 153

1370 IF RM<>21 OR OB<>36 OR F(30)<>Z T HEN GO TO 1380

1375 LET M\$="ONE DRAWER IS UNLOCKED": GO TO 153

1390 IF OB<>16 OR C(16)<>J OR F(35)<>Z THEN GO TO 1384 1381 LET M\$="THERE IS A KEY IN THE POC KET": GO TO 153

1384 IF DB<>4 OR C(4)<>J THEN GO TO 1 390

1385 LET M\$="IT'S AN EXTENDING LADDER!
": GO TO 153

1390 IF OB<>8 OR C(8)<>J THEN GO TO 1

1400 LET M\$="LOOKS NOURISHING": GO TO

1410 IF OB<>17 AND OB<>12 OR C(12)≈Z T HEN 50 TO 1420

1415 LET M\$="1966 VINTAGE": GO TO 153 1420 IF OB=Z THEN GO TO 1427

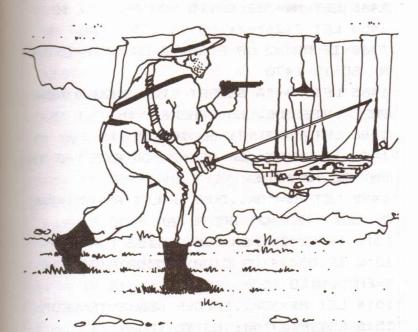

1422 IF OB<>2 OR C(OB)<>J THEN GO TO

1425 LET M\$="They LOOK ordinary": GO 1

1431 IF C(OB)=J THEN LET M\$="NOTHING SPECIAL TO BE SEEN"

1432 IF OB=25 THEN LET M\$="THE ABOVE SAYS IT ALL"

1433 IF OB=29 AND RM=18 AND F(29)=Z THEN LET M\$="IT'S JUST A CLOSE FITTING ONE"

1436 GO TO 153

1440 IF OB<>16 OR F(26)=J OR C(16)=Z T HEN 50 TO 1460

1445 LET M\$="IT SUITS YOU!"

1450 LET F(26)≈J: GO TO 153

1460 IF OB<>2 OR F(25)≈J OR C(2)≈Z THE N 50 TO 1470

1465 LET M\$="A SECRET SIGN SHOULD NOW BE VISIBLE, SOMEWHERE!"

1466 LET F(25)=J: GO TO 153

1480 IF RM<>16 OR OB<>28 OR F(32)=J TH EN GO TO 1510

1495 LET M\$="OK..DONE": LET R\$(RM)="WE": LET F(32)=J: GO TO 20

1510 IF OB=Z THEN GO TO 153

1512 IF OB<>4 OR C(OB)<>J OR F(37)<>Z

THEN GO TO 153

1514 LET Ms="OK..LADDER NOW EXTENDED"

1515 LET F(37)=J: GO TO 153

#### MAGIC TREASURE ADVENTURE

1520 IF OB=Z THEN GO TO 153

1522 IF RM<>31 OR OB<>4 OR L(4)<>32 OR F(37)<>J THEN GD TO 153

1525 LET RM=32: LET M\$="OK": 60 TO 20

1540 IF OB<>9 OR C(18)<>J OR F(27)<>Z

THEN GO TO 153

1550 GO TO 1880

1560 IF RM<>36 THEN GO TO 153

1565 IF OB=35 THEN LET M\$="BE MORE SP

ECIFIC": GO TO 153

1580 IF RM<>36 OR OB<>35 OR F(33)<>Z T

HEN GO TO 1600

1585 IF F(27)<>J THEN LET M\$="GUN NOT LOADED!"

1590 IF C(9)<>J THEN LET M\$="YOU HAVE NO GUN"

1595 IF C(9)≈J AND F(27)=J THEN GO TO 1605

1600 GO TO 153

1605 LET M\$="OK..DOG DEAD": LET F(33)=

J: LET R\$ (RM) = "NW": GO TO 153

1610 IF C(9)≈Z THEN GO TO 1620

1611 IF OB=9 AND F(27)=J THEN LET M\$= "BANG!!"

1612 IF OB=9 AND F(27)<>J THEN LET M\$
="GUN NOT LOADED"

1620 GO TO 153

1640 IF RM<>32 OR OB<>4 OR L(4)=32 THE N GO TO 1645

1641 LET M\$="THERE IS NO LADDER HERE D

O YOU HAVE ONE?": GO TO 153

1645 IF RM<>32 OR OB<>4 OR L(4)<>32 OR F(37)<>7 THEN GO TO 1650

1646 LET M\$="LADDER IS TOO SHORT": 60 TO 153

1650 IF RM<>32 OR OB<>4 OR L(4)<>32 OR F(37)<>J THEN GO TO 1680

1651 LET M\$="OK...HAVE COME DOWN. NOW ENTER ""SCORE"" FOR FINAL RESULT"

1652 LET RM=RM-J: GO TO 20

1680 IF RM<>32 OR C(3)<>J OR OB<>3 THE N GO TO 1695

1692 LET M\$="ROPE IS TOO SHORT": 50 TO 153

1695 IF RM<>32 THEN LET M\$="NOWHERE T □ GO!": GO TO 153

1700 IF OB<>13 OR C(13)<>J OR F(28)<>Z THEN 60 TO 1710

1705 LET M\$≈"IT NEEDS BATTERIES": GO T O 153

1710 IF OB<>13 OR C(13)<>J OR F(28)<>J
THEN GO TO 153

1712 IF LL<=J THEN GO TO 1722

1714 LET M\$="OK..TORCH LIT": LET F(21) =J: GO TO 153

1722 LET M\$="BATTERIES ARE DEAD": GO T O 153

1730 LET S\$="BATTERIES ARE NOW DEAD"

1736 LET F(21)=Z: LET LL=Z: GO TO 153

1760 IF OB<>13 OR F(21)<>J OR C(13)<>J

R

IR

d

1E

FO

T

>Z

T

>.1

1)

T

3 >J THEN GO TO 153

1770 LET M\$="OK..EXTINGUISHED"

1780 LET F(21)=Z: GO TO 153

1800 IF OB<>8 OR C(8)<>J THEN GO TO 1

816

1805 LET M\$="TASTY AND NOURISHING"

1810 LET X=X+50: LET F(OB)=J: LET L(OB)

1837

1815 LET C(OB)=Z: LET A=A-J: GO TO 153

1820 IF OB<>17 AND OB<>12 THEN GO TO

1837

1822 IF F(12)<>Z OR C(12)<>J THEN GO

TO 153

1825 LET M\$="THAT HAS FORTIFIED YOU":

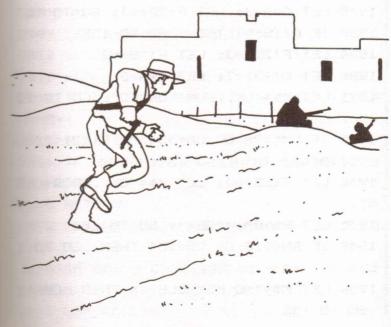

LET X=X+50

1831 LET F(12)=J: LET C(12)=Z: LET F(5

)=Z: LET C(5)=J: GO TO 153

1850 IF OB=6 AND C(13)≈Z THEN GO TO 1

870

1855 IF OB=18 AND C(9)=Z THEN GO TO 1

870

1860 IF OB=6 AND F(28)≈Z THEN GO TO 1

871

1865 IF OB=18 AND F(27)=Z THEN GO TO

1880

1870 LET M\$="INTO WHAT???": GO TO 153

1871 IF C(6)=Z THEN GO TO 153

1872 LET M\$="OK": LET C(6)≈Z: LET F(6)

≈J

1875 LET A=A-J: LET F(28)=J: 60 TO 153

1880 IF C(18)=Z THEN GO TO 153

1884 LET F(27)=J: LET F(18)=J

1886 LET C(18)=Z: LET A=A-J

1891 LET M\$="OK..GUN LOADED": GO TO 15

3

1920 IF RM<>28 OR OB<>34 OR F(22)<>Z O

R C(10)<>J THEN GO TO 1945

1930 LET F(22)≈J: LET M\$="OK..DOOR OPE

MII

1935 LET R\$ (RM) = "SEW": GO TO 20

1945 IF RM<>18 OR OB<>34 THEN GO TO 1

53

1950 LET M\$="NO KEYHOLE IN THIS DOOR":

GO TO 153

- 1990 GD SUB 2012
- 1991 IF HH>=3 THEN GO TO 153
- 1992 IF OB=2 AND F(25)=J THEN GO TO 2
- 022
- 1993 IF OB=16 AND F(26)=J THEN GO TO 2022
- 1994 IF OB=Z THEN GO TO 153
- 1995 IF OB=31 AND F(12)=J THEN LET OB
- =5
- 1996 IF OB=31 AND F(12)=Z THEN LET OB
- =12
- 1997 IF OB=17 AND F(12)=Z THEN LET OB =12
- 1998 IF C(OB)=Z THEN GO TO 153
- 2006 LET C(OB) =Z: LET M\$="DONE": LET L
- (OB) = RM
- 2009 LET A=A-J: GO TO 153
- 2012 LET HH=0
- 2013 FOR I=1 TO G
- 2014 IF L(I)≈RM AND F(I)=0 THEN LET H
- H=HH+1
- 2015 NEXT I
- 2016 IF HH>≈3 THEN LET M\$="NO MORE RO OM HERE"
- 2018 RETURN
- 2022 LET M\$="STILL BEING WORN!": GO TO
- 2040 IF OB<>2 OR F(25)<>J THEN GO TO
- 2060
- 2045 LET F(25)=Z

2050 GD TD 2070

2060 IF OB<>16 AND F(26)<>J THEN GO T D 2075

2065 LET F(26)=Z

2070 LET M\$="DK": GO TO 153

2110 IF RM<>18 OR OB<>29 OR F(29)=J TH EN GO TO 2128

2125 LET M\$="OK": LET F(29)=J: GO TO 2

2128 IF RM<>31 OR OB<>26 OR F(23)<>J T

HEN GO TO 2130

2129 60 TO 2132

2130 IF RM<>25 OR OB<>26 THEN GO TO 2 135

2132 LET M\$="TOO HEAVY TO MOVE": GO TO 153

2135 IF RM<>18 OR OB<>30 OR F(29)=Z OR F(36)=J THEN GO TO 153

2145 LET M\$="DONE": LET F(36)=J

2150 LET R\$(RM)="S"

2155 LET R\$(RM)="S": LET R\$(24)="NSW": 60 TO 20

2160 LET S=Z

2162 IF C(14)=J THEN LET S=S+1000

2164 IF C(15)=J THEN LET S=S+1500

2166 IF C(19)=J THEN LET S=S+500

2168 IF C(20)=J THEN LET S=S+1000

2170 IF S=4000 AND RM<>31 THEN PRINT "RETURN TO DRAWBRIDGE TO OBTAIN BONUS

11

# MAGIC TREASURE ADVENTURE

2171 IF S=4000 AND RM<>31 THEN GO TO

2178

2172 IF S<>4000 OR RM<>31 THEN GD TO

2178

2174 PRINT "BONUS---DOUBLE VALUE!!"

2176 LET S=S\*2

2178 PRINT "SCORE IS #";S

2179 IF RM=31 AND S<4000 THEN 50 TO 2

183

2180 IF S<9000 THEN 50 TO 2186

2181 PRINT "WELL DONE..FULL REWARD OBT

2182 STOP

2183 PAUSE 100: LET S\$="YOU DO NOT HAV

E ALL THE TREASURE"

2184 LET M\$="RETURN OR QUIT?": 60 TO 2

2186 LET M\$="OK": GO TO 153

2215 DIM R\$ (36,4)

2218 LET V=33

2219 DIM V\$(V,10)

2220 LET W=36

2221 DIM 0\$(W,13)

2222 DIM C(W)

2223 DIM F (38)

2224 LET 6=20

2225 DIM L(G)

2230 LET A=Z

2232 LET Y=Z

2233 LET N=6

2234 LET LL=30

2236 LET X=S+50

2238 LET M\$="READY TO COLLECT THE TREA SURE?"

2240 LET F(18)≈J

2242 LET F(13)=J

2244 LET F(5)=J

2246 LET F(15)=J

2248 LET F(17)≈J

2250 LET F(10)=J

2251 LET TF=Z

2252 LET RM=31

2254 LET F\$="

2260 FOR I=1 TO 36

2262 READ R\$(I)

2264 NEXT I

2266 FOR I=1 TO 33

2268 READ V\$(I)

2270 NEXT I

2272 FOR I=1 TO 36

2274 READ D\$(I)

2276 NEXT I

2278 FOR I=1 TO 20

2280 READ L(I)

2282 NEXT I

2290 RETURN

3010 PRINT "CELLAR"

3015 RETURN

3020 PRINT "STORES"

3025 RETURN

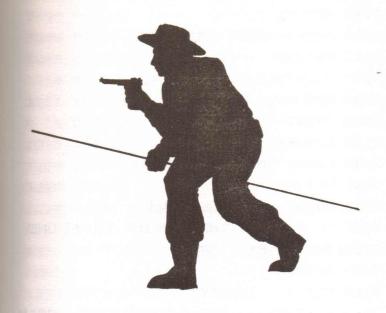

3030 PRINT "WINE CELLAR"

3035 RETURN

3040 PRINT "COLD ROOM"

3045 RETURN

3050 PRINT "TACK ROOM"

3055 RETURN

3060 PRINT "STABLES"

3065 RETURN

3070 PRINT "KITCHEN ENTRANCE"

3075 RETURN

3080 PRINT "KITCHEN"

3085 RETURN

3090 PRINT "SERVANTS ROOM"

3095 RETURN

3100 PRINT "LAUNDRY"

- 3105 RETURN
- 3110 PRINT "REAR COURTYARD"
- 3115 RETURN
- 3120 PRINT "COACHROOM"
- 3125 RETURN
- 3130 PRINT "CORRIDOR"
- 3135 RETURN
- 3140 PRINT "DINING ROOM"
- 3145 RETURN
- 3150 PRINT "PANELLED HALL"
- 3152 IF F(31)=J THEN PRINT "WITH ONE
- ": 0\$ (27, TO 5); " OPEN"
- 3155 RETURN
- 3160 PRINT "LIBRARY"
- 3161 IF F(25)=J AND F(32)=Z THEN PRIN
- T "WITH RED SIGN ON ONE BOOK"
- 3162 IF F(32)=J THEN PRINT "DOOR TO S ECRET ROOM OPEN"
- 3165 RETURN
- 3170 PRINT "SECRET ROOM"
- 3175 RETURN
- 3180 PRINT 0\$(25, TO 4);" WITH CLOSE F
- ITTED ";0\$(29, TO 6)
- 3181 IF F(29) = J AND F(36) = Z THEN PRIN
- T "LIFTED AND ";0\$(30, TO 8);" IN FLOOR"
- 3182 IF F(29)=J AND F(36)=J THEN PRIN T "LIFTED AND TRAPPOOR OPEN"
- 3185 RETURN
- 3190 PRINT "FRONT HALL"

# MAGIC TREASURE ADVENTURE

- 3195 RETURN
- 3200 PRINT "LOUNGE"
- 3205 RETURN
- 3210 PRINT "STUDY WITH LARGE DESK"
- 3211 IF F(30)=J THEN PRINT "ONE DRAWE
- R IS OPEN"
- 3215 RETURN
- 3220 PRINT "TROPHY ROOM"
- 3225 RETURN
- 3230 PRINT "VAULT WITH DARK PURPLE COF
- FIN"
- 3231 IF F(34)=J THEN PRINT "AND LID D
- PEN"
- 3235 RETURN
- 3240 PRINT "TORTURE CHAMBER"
- 3245 RETURN
- 3250 PRINT "FRONT COURTYARD WITH PORTC
- LILLIS NOW DOWN"
- 3255 RETURN
- 3260 PRINT "CLOAKROOM"
- 3265 RETURN
- 3270 PRINT "GAMES ROOM"
- 3275 RETURN
- 3280 PRINT "HALL WITH HUGE ORNAMENTAL
- DOOR"
- 3281 IF F(22)=J THEN PRINT " OPEN"
- 3285 RETURN
- 3290 PRINT "DARK ALCOVE"
- 3295 RETURN
- 3300 PRINT "ARMOURY"

3305 RETURN

3310 PRINT "DRAWBRIDGE"

3311 IF F(23)=Z THEN PRINT "WITH FRON

T TOWER TO THE EAST"

3312 IF F(23)=J THEN PRINT "WITH PORT CULLIS DOWN"

3315 RETURN

3320 PRINT "TOP OF FRONT TOWER-- FROM

HERE THE DRAWBRIDGE CAN BE SEEN BELOW

3325 RETURN

3330 PRINT "ON STONE STEPS"

3335 RETURN

3340 PRINT "ART GALLERY"

3345 RETURN

3350 PRINT "PAINTED CORRIDOR"

3355 RETURN

3360 PRINT "DUNGEON WITH FIERCE DOG"

3361 IF F(33)=J THEN PRINT "WHICH IS

NOW DEAD"

3365 RETURN

4010 GD SUB 9600

4015 BORDER 1: PAPER 5: INK 0: CLS

4020 CLS

4030 PRINT AT 0,7; "A MAGIC ADVENTURE"

4032 PRINT AT 1,0; "\*\*\*\*\*\*\*\*\*\*\*\*\*

\*\*\*\*\*\*\*\*\*

4040 PRINT "Your location"

4042 50 SUB 9000+10\*RM

4044 GO TO 70

- 4064 PRINT ">":M\$
- 4065 IF F(32)=J THEN GO TO 4960
- 4068 IF RM=11 AND TC=Z THEN GO TO 931

0

4070 IF RM=15 AND PD=Z THEN GO TO 950

0

- 4071 GO TO 4071+INT (RND\*4)+1
- 4072 LET Ms=" You're not SERIOUS": 50

TO 4080

- 4073 LET Ms=" Now you are JOKING aren'
- t you?": 60 TO 4080
- 4074 LET M\$=" What ARE you on about?":

60 TO 4080

4075 LET M\$≈" Do you really mean that?

\*\*

- 4080 PRINT "What to do now "; N\$
- 4190 INPUT Q\$
- 4196 PRINT ">"; Q\$
- 4198 LET S=S-J
- 4199 IF S<=0 THEN GO TO 7850
- 4200 IF V=35 THEN GO TO 240
- 4515 IF VB=1 THEN GO TO 4590
- 4516 IF VB=2 THEN GO TO 660
- 4517 IF VB>2 AND VB<8 THEN GO TO 4740
- 4518 IF VB=8 THEN GO TO 5150
- 4519 IF VB=9 THEN GO TO 5350
- 4520 IF VB=10 THEN GO TO 5550
- 4521 IF VB=11 THEN GO TO 5750
- 4522 IF VB=12 THEN GO TO 5800
- 4523 IF VB=13 THEN GO TO 5900

### MORE ADVENTURES FOR YOUR ZX SPECTRUM

```
4524 IF VB=14 THEN GO TO 6100
4525 IF VB=15 THEN GO TO 6200
4526 IF VB=16 THEN GO TO 6260
4527 IF VB=17 THEN GO TO 6260
4528 IF VB=18 THEN GO TO 6660
4529 IF VB=19 THEN GO TO 6750
4530 IF VB=20 THEN GO TO 6850
4531 IF VB<23 AND VB>20 THEN GO TO 70
00
4532 IF VB=24 THEN GO TO 7200
4533 IF VB=25 THEN GO TO 5750
```

4539 IF VB=31 THEN GO TO 9200 4540 IF VB=32 THEN GO TO 4730

4541 IF VB=33 THEN GO TO 8490

4542 IF VB=34 THEN GO TO 7500

4543 IF VB=35 THEN GD TO 4570

4544 IF VB=23 THEN GO TO 6290

4545 IF VB=36 THEN GO TO 4064

4570 LET M\$="": GO TO 4020

4590 LET M\$=" NO HELP HERE!"

4595 IF RM=23 AND F(20)=J THEN LET M\$

=" A LADDER WOULD BE USEFUL"

4600 IF RM=13 THEN LET M\$=" MAKE LIKE

ALI BABA!!"

4605 IF RM=7 AND F (33) ≈ Z THEN LET M\$=

"----YOU CAN OPEN DOOR----

\*\*\*\*

\*.1115

T LIKE THAT\*\*\*\*\*

4620 GD TD 4064

4730 IF RM<>7 OR OB<>18 OR F(33)<>Z TH FN GD TD 4735

4731 LET M\$=" CORRECT--JUST LIKE THAT!

4733 LET R\$(7)="NEW": LET F(33)=1: GO TO 4020

4735 IF RM<>7 OR F(33)<>Z THEN GO TO 4738

4736 LET M\$=" THAT WAS NOT JUST LIKE THAT!": 60 TO 4064

4738 LET M\$=" NO USE HERE!!": GO TO 40

4740 LET D=Z

4750 IF OB=Z THEN LET D=VB-E

4760 IF OB>29 AND OB<34 THEN LET D=OB -29

4770 IF RM<>13 OR D<>J THEN GO TO 480

4780 LET M\$=" HIDDEN MAGIC DOOR IS CLO SED": GO TO 4064

4800 IF RM<>8 OR D<>8 THEN GO TO 4850 4810 LET M\$="FORGOTTEN THE PASSWORD?":

50 TO 4064

4850 IF RM<>23 OR D<>J OR F(27)<>0 THE N GO TO 4870

4860 LET Ms=" ARE YOU SURE IT IS SAFE?

": GO TO 4064

4870 IF RM<>18 OR D<>2 THEN GO TO 488

4875 GD TO 4980

4890 GO TO 980

4925 IF D<J THEN LET M\$≈" GO WHERE?": 60 TO 4064

4926 IF RM=DM THEN LET M\$=" CAN'T GO THAT WAY": GO TO 4064

4928 IF RM=18 AND D=B THEN LET 0M=23

4930 LET RM=DM

4940 IF RMK>22 THEN GO TO 4975

4945 FOR X=J TO N

4950 IF C(X)<>J THEN GO TO 4975

4955 NEXT I

4956 LET F(32)=J: GO TO 4020

4960 PRINT : PRINT "CONGRATULATIONS-MI

SSION COMPLETE": GO TO 660

4975 IF RM<>23 OR D<>B THEN GO TO 500

4980 PRINT

4985 PRINT : PAPER 7; FLASH 1; "YOU HAV E FALLEN DOWN THE RICKETYSTAIRCASE AND INJ

URED YOUR BACK -"

4995 PRINT

4996 GO TO 8490

5000 IF RM<>13 OR F(29)<>J OR F(28)<>Z THEN 50 TO 5015

5005 GO TO 8540

5015 IF RM<>18 OR L(16)<>18 THEN GO T

5020 LET M\$="\*\*DARE YOU DRINK THE POTI DN\*\*": GO TO 4020

5150 IF OB=Z THEN GO TO 4064

5152 IF OB=27 OR OB=28 THEN LET OB=7

5155 IF OB>Z AND OB<=G THEN GO TO 517

5160 LET M\$=" YOU CAN'T GET "+W\$: GO T 0 4064

5175 IF AK=E THEN GO TO 5180

5176 LET M\$=" YOU CAN'T CARRY ANYMORE"

: GD TO 4064

5180 IF L(OB)<>RM THEN LET M\$=" IT'S NOT HERE"

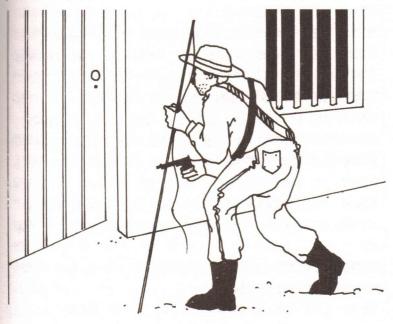

5190 IF F(OB)=J THEN LET Ms=" WHAT "+ Ws

5200 IF C(OB)=J THEN LET M\$=" YOU ALR EADY HAVE IT!"

5210 IF L(DB)<>RM OR F(DB)=J THEN GO

5220 IF F(29)=J THEN GO TO 5300.

5225 IF CB>N THEN GO TO 5300

5230 LET F(OB)=J: LET OB=OB+10

5250 LET F(OB)=Z: LET C(OB)=J

5270 LET M\$=" YOU NOW HAVE THE "+O\$(OB

5272 BEEP .3,-1: BEEP .8.-18

5285 LET L(OP)=26: LET A=A+J: GD TO 40

5300 LET C(DB)=J

5310 LET M\$=" OK YOU HAVE THE "+W\$

5325 LET L(OB)=26: LET A=A+J: GO TO 40

5350 IF OB=Z THEN GO TO 4064

5351 IF OB=27 OR OB=28 THEN LET OB=7

5355 IF C(OB)=Z THEN GO TO 4064

5356 GD SUB 5530

5357 IF HH>=4 THEN GO TO 4064

5340 IF F(29)=J THEN GO TO 5380

5379 IF OB<16 AND OB>10 THEN GO TO 54

5380 LET C(OB)=Z

5385 LET M\$=" DONE"

5390 LET L (DB) =RM

5391 IF OB<>E OR F(30)<>J THEN GO TO

5395

5392 LET F(30)=Z: GD TO 4064

5395 IF OB<>H OR F(31)<>J THEN GO TO

5400

5396 LET F(31)=Z: GO TO 4064

5400 LET A=A-J: GO TO 4064

5415 IF RM<>08-10 THEN GO TO 5380

5420 LET C(OB) = Z: LET F(OB) = J

5440 LET OB=CB-10: LET C(OB)=Z

5455 LET M\$=" DONE"

5460 LET F(OB) = Z: LET L(OB) = RM: LET A=

A-J

5480 FCR X=J TO N

5490 IF L(X)<>X THEN GO TO 4064

5500 NEXT X

5505 CLS

5506 LET F(29)=J

5510 PRINT AT 8,4: PAPER 3: INK 7: BRI

GHT 1; FLASH 1;" MAGIC TAKING PLACE

5515 PRINT AT 10,4; PAPER 3; INK 7; BR

IGHT 1; FLASH 1;" WAIT FOR A FEW SECON

DS "

5518 PAUSE 200: GD TO 4020

5530 LET HH=0

5532 FOR I=1 TO G

5534 IF L(I)≈RM AND F(I)=Z THEN LET H

H=HH+1

5536 NEXT I

5538 IF HH>=4 THEN LET M\$=" NO MORE R

5540 RETURN

5550 IF OB=Z THEN GO TO 4064

5552 IF OB=27 OR OB=28 THEN LET OB=7

5553 IF RM<>13 OR OB<>22 THEN GO TO 5

5554 LET M\$=" ITS NOT AS SIMPLE AS THA
T!": 50 TO 4064

5559 IF RM<>21 OR F(21)<>Z THEN GO TO 5565

5540 LET M\$=" BE MORE SPECIFIC": 60 TO 4064

5565 IF RM<>8 OR OB<>22 THEN GO TO 55

5566 LET M\$=" FORGOTTEN THE PASSWORD?"

5570 IF OB<>9 OR C(9)<>1 OR F(35)<>Z T HEN GO TO 5580

5571 IF W\$ ( TO 5) = "NAILS" THEN GO TO 4064

5572 LET M\$=" OK-BOOK OPEN"

5574 LET F(35)≈J: GO TO 4064

5580 IF RM<>22 OR OB<>22 OR F(26)<>Z T

HEN GO TO 5610

5590 LET M\$=" THE HINGES ARE VERY STIF

5610 IF RM<>22 OR OB<>22 OR F(26)<>J O R F(22)<>Z THEN GO TO 5628 5620 LET M\$=" OK" 5622 LET F(22)≈J: LET R\$(22)≈"NEW": GO

5628 IF RM<>7 OR OB<>22 OR F(33)<>Z TH EN GO TO 5640

5630 LET M\$="IT IS LOCKED": GO TO 4064 5640 IF RM<>7 OR OB<>25 OR F(33)<>Z TH EN GO TO 5660

5645 LET M\$=" TOMMY COOPER HAS MORE CH ANCE THAN ALI BABA": GO TO 4064 5660 IF RM<>13 OR OB<>25 THEN GO TO 5

5660 IF RM<>13 OR OB<>25 THEN GO TO 5

5664 LET M\$=" YOUR WISH WAS MY COMMAND

5667 LET RM=8: LET S=S-J: GO TO 4020 5670 IF RM<>8 OR OB<>25 THEN GO TO 56

5672 LET M\$=" YOUR WISH WAS MY COMMAND

5674 LET RM=13: LET S=S-J: GO TO 5000 5680 IF OB=7 AND C(7)=Z THEN GO TO 40 64

5685 IF OB<>7 OR F(25)≈J THEN GO TO 5 710

5690 LET M\$=" OK-IT IS OPEN"

5695 LET F(25)=J: GD TO 4064

5710 IF OB=N AND C(N)=Z THEN GO TO 40 64

5720 IF OB<>N THEN GO TO 4064

5730 LET M\$=" TAKES A MAGICIAN TO DO T

5750 IF RM<>23 OR OB<>29 THEN GO TO 4

5755 LET M\$=" IT'S BEYOND REPAIR": GO TO 4064

5800 IF OB=26 THEN LET OB=29

5802 IF RM=18 AND OB=29 THEN GO TO 49

5805 IF RM<>18 OR OB<>20 THEN GO TO 4

5820 LET RM=23: LET S=S-J: LET M\$≈" OK ": 50 TO 4020

5900 IF OB=Z THEN GO TO 4064

5905 IF RM<>21 OR OB<>22 OR C(6)<>1 OR F(21)<>Z THEN GO TO 5940

5920 LET M\$=" OK": LET R\$(21)="E": LET F(21)=J: GO TO 4020

5940 IF RM<>21 OR OB<>22 OR C(6)<>Z OR F(21)<>Z THEN GO TO 5945

5941 LET M\$=" WITH WHAT?": GO TO 4064 5945 IF RM<>13 OR OB<>22 THEN GO TO 5

5950 LET M\$=" CAN'T SEE A DOOR, NEVER MIND A LOCK!!": 50 TO 4064

5955 IF RM<>8 OR OB<>22 THEN GO TO 59

5956 LET M\$=" FORGOTTEN THE PASSWORD A

5960 IF RM<>7 OR OB<>22 OR F(33)<>Z TH EN GO TO 5970

5962 LET M#=" HOW? THERE IS NO KEYHOLE

- ": GD TO 4064
- 5970 IF OB<>N OR C(N)<>J THEN GO TO 4
- 5990 LET M\$=" ONLY A MAGICIAN CAN DO T
- 6100 IF CB=Z THEN GO TO 4064
- 6105 IF OB<>H AND OB<>E THEN GO TO 61
- 6109 IF OB=E AND C(E)=Z THEN GO TO 61
- 6110 IF OB=H AND C(H)=Z THEN GO TO 61
- 6114 IF OB=H AND F(31)=Z THEN GO TO 6
- 6115 IF OR=E AND F(30)=Z THEN GO TO 6
- 6116 LET M\$=" YOU ARE ALREADY WEARING
- IT!": GO TO 4064
- 6130 LET M\$=" OK"
- 6132 IF OB=E THEN LET F(30)=J
- 6134 IF OB=H THEN LET F(31)=J
- 6136 LET A=A-J: GO TO 4064
- 6200 IF OB=Z THEN GO TO 4064
- 6201 IF C(OB) = Z THEN GO TO 4064
- 6202 IF OB<11 OR OB>15 THEN GO TO 620
- 6203 IF W\$( TO 4)="WOOD" THEN GO TO 4
- 6204 LET M\$=" THAT IS REALLY A "+0\$(OB -10): GO TO 4064

6206 IF OB=8 AND W\$( TO 6) = "BANANA" AND C(8) = J THEN GO TO 6215

6207 IF OB=17 AND C(17)=J THEN GO TO 6215

6208 LET Ms=" THATS NOT REAL": GO TO 4 064

6215 LET M\$=" IT'S A MAGICIAN'S PROP": 60 TO 4064

6260 IF DB=Z THEN GC TO 4064

6265 IF OB=22 THEN GO TO 5550

6270 IF OB=23 THEN GO TO 7800

6275 LET M\$="": GD TD 4064

6290 IF RM<>24 OR OB<>17 OR C(17)<>1 O

R F (34) <> Z THEN 60 TO 4064

6295 LET M\$=" OK-METER NOW IN CREDIT.

LUCKY YOU HAD A COIN!!"

6300 LET O\$(17)="ONION"

6304 LET C(17)=Z: LET L(17)=12: LET F(

34)=J: 60 TO 4064

6660 IF OB<>16 OR C(16)<>J OR F(24)<>Z
THEN GO TO 4064

6670 LET M\$="BRAVE-IT HAS GIVEN YOU ST RENGTH"

6700 LET F(24)=J: LET C(16)=Z: LET F(16)=J

6725 LET F(19)≈Z: LET C(19)=J: LET S=S +30: GD TO 4064

6750 IF RM<>22 OR OB<>21 OR C(7)<>J OR F(25)<>J OR F(26)<>Z THEN GO TO 6790 6760 LET M\$=" OK-DONE"

5770 LET F(26)≈J: GO TO 4064

6790 IF RM<>22 OR OB<>21 OR C(7)<>J OR

F(25)<>Z THEN GO TO 6820

6800 LET M\$=" THE CAN IS NOT OPEN": GO

5820 IF RM<>22 OR OB<>21 OR C(7)<>J TH

EN GD TO 4064

6830 LET M\$=" WITH WHAT?": GO TO 4064

6850 IF OB=Z THEN GO TO 4064

6851 IF C(OB)=Z THEN GO TO 4064

6852 IF OB<>12 THEN GO TO 6860

6955 LET M\$="IS THAT A YOLK?": GO TO 4

6860 IF OB<>B THEN GO TO 4064

6865 FOR X=J TO 5

6866 IF C(X)=Z THEN GO TO 6885

6868 NEXT X

6870 LET M\$=" THAT DISPELS ALL "+Z\$

6875 LET F(28)≈J: GO TO 4064

6885 LET M\$=" WAND IS ACTIVE ONLY WHEN

YOU HAVE ALL THE OTHER PROPS": GO

TO 4

064

7000 IF OB=Z THEN 50 TO 4064

7004 IF OB<>20 OR C(8)<>J OR C(9)<>J O

R C(10)<>J OR F(20)<>J THEN GO TO 711

7005 LET M\$=" OK"

7010 LET F(20)=Z: LET A=A-B: LET C(8)=

7

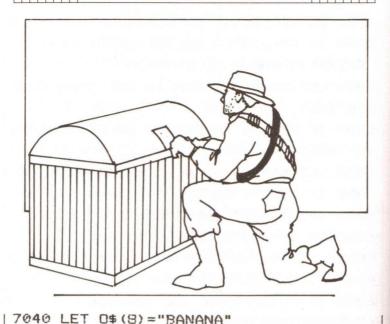

7070 LET O\$(9)="BOOK": LET L(9)=19
7090 LET L(20)=RM: GO TO 4064
7110 IF F(20)=J THEN GO TO 7240
7115 LET M\$=" NO MORE MATERIALS": GO TO 4064
7200 IF OB=26 THEN LET OB=29
7205 IF RM<>23 OR OB<>20 OR F(27)<>J OR F(23)<>J THEN GO TO 7235
7210 LET M\$=" OK"
7220 LET RM=18: LET S=S-J: GO TO 5015
7235 IF RM<>23 OR OB<>20 OR F(27)<>Z T

7060 LET L(8)=14: LET C(9)=Z

HEN 60 TO 7245

0 4064

7240 LET M\$=" CAN'T DO THAT YET": GO T

7245 IF RM<>23 OR OB<>29 THEN GO TO 7

7250 GO TO 4980

7252 IF RM<>18 OR OB<>20 THEN GO TO 7.

7254 LET M\$=" DON'T YOU MEAN DESCEND?"

7260 IF RM<>23 OR F(23)<>Z THEN 50 TO 4064

7265 LET M\$=" NEED SOME LIGHT TO GO TH AT WAY": 60 TO 4064

7450 IF CB=Z THEN 50 TO 4064

7452 IF C(DB)=Z THEN GO TO 4064

7454 IF OB<>J THEN GO TO 7462

7456 LET M\$=" ACE OF SPADES": GO TO 40

7462 IF OB<>9 OR F(35)<>Z THEN GO TO 7470

7463 IF W\$ ( TO 5)="NAILS" THEN GO TO 4064

7464 LET M\$=" IT'S A CLOSED BOOK": 60 TO 4064

7470 IF OB<>9 OR F(35)<>J THEN GO TO 4064

7472 LET M\$="YOU READ IN IT THAT ALL M AGIC IS NOT NECESSARILY GOOD": 50 TO 406

4

7500 IF RM<>7 OR OB<>24 THEN GO TO 75

7508 LET M\$=" IT IS A COMBINATION-TYPE LOCK": 50 TO 4064

7515 IF RM<>23 OR (OB<>29 AND OB<>26)
THEN GO TO 7522

7518 LET M\$=" DOESN'T LOOK VERY SAFE": 60 TO 4064

7522 IF RM<>7 OR OB<>22 THEN GO TO 75

7523 LET M\$=" IT HAS A COMBINATION LOC K": GO TO 4064

7526 IF RM<>13 OR OB<>22 THEN GO TO 7544

7527 LET M\$=" MAGIC DOORS ARE INVISIBL E!": 50 TO 4064

7544 IF OB=Z THEN GO TO 4064

7545 IF OB<>16 OR C(16)<>J THEN GO TO 7595

7550 LET M\$=" LOOKS MAGIC!": 60 TO 406

7595 IF C(OB)=J THEN LET M\$=" NOTHING SPECIAL TO BE SEEN": GO TO 4064

7600 LET M\$=" NO THANK YOU": GO TO 406

7700 LET M\$≈" BE MORE SPECIFIC": GO TO 4064

7800 IF RM<>24 OR OB<>23 OR F(34)<>Z T HEN 50 TO 7810

7805 LET M\$="NOTHING HAPPENS-THE METER NEEDS FEEDING. CAN YOU SPARE A DIME?" 7806 GD TO 4064 7810 IF RM<>24 OR OB<>23 OR F(34)<>J O R F(23)<>Z THEN GO TO 7830

7815 LET M\$=" OK-LIGHTS UPSTAIRS ARE N

7820 LET F(23)=J: GO TO 4064

7830 IF RM<>24 OR OB<>23 OR F(23)<>J T

HEN GO TO 4064

7835 LET M\$=" IT'S ALREADY ON": GO TO

7850 CLS

7855 PRINT AT 9,2; PAPER 3; "\*\*\*\*STRENG
TH ALL USED UP\*\*\*\*"

7860 GD TO 8490

8200 IF RM<>23 OR C(20)<>J OR F(27)<>Z THEN 50 TO 4064

8210 LET M\$=" OK-DONE"

8220 LET F(27)=J: LET A=A-J: LET F(20) =J

8250 LET C(20)=Z: LET L(20)=26: GO TO 4020

8490 PRINT

8495 PRINT ; FLASH 1; "DO YOU WANT TO S

TART AGAIN (Y/N)"

8500 INPUT Q\$

8505 IF Q\$<>"Y" AND Q\$<>"N" THEN GO T

0 8500

8510 IF Q\$="N" THEN GO TO 8525

8515 CLS

8518 RESTORE

8520 GO TO 9749

8525 CLS

8530 PRINT AT 8,9; FLASH 1; "GOODBYE ";

N#

8532 PAUSE 200

8535 NEW

8540 BORDER 0: PAPER 0: INK 7: CLS

8545 PRINT AT 8,2; FLASH 1;Z\$;" WANDER

ING ABOUT"

8550 FOR I=J TO N

8551 IF C(I)≈Z THEN GD TO 8560

8556 LET C(I)=Z: LET F(I)=J: LET L(I)=

26

8559 LET OB=I+10: LET C(OB)=J: LET F(O

B) = Z

8560 NEXT I

8563 LET F(30) = Z: LET F(31) = Z: LET A=Z

8564 FOR X≈J TO G

8565 IF C(X)=J THEN LET A=A+J

8566 NEXT X

8567 PRINT AT 11,4; FLASH 1; "CHECK YOU

R POSSESSIONS"

8568 PAUSE 150

9569 LET F(29)=Z

8570 CLS

8572 BORDER 1: PAPER 5: INK 0: CLS

8575 GO TO 4020

8600 LET J=1: LET Z=0: LET B=2: LET PD

=Z: LET E=3: LET TC=Z

8608 LET H=4: LET N=5: LET AA=Z

8612 DIM R\$(25,3)

- 18614 LET V=35
  - 8616 DIM V\$ (V.9)
  - 8618 LET W=33
- 8620 DIM D\$(W.9)
- 8622 DIM C(W)
- 8624 DIM F (35)
- B626 LET 6=20
- 8628 DIM L(G)
- 8630 LET M\$=" OFF WE GO!"
- 8632 LET S=150: LET RM=21
- 8634 LET F\$="
- 8637 | FT S\$=""
- 8638 LET A=Z
- 8640 LET A\$=" ROOM"
- 8642 LET B\$=" MAGIC STORE"
- 8644 LET P\$="ROOM OF "
- 8646 LET T\$="CORRIDOR OUTSIDE "
- 8648 LET Z#="BLACK MAGIC"
- 8650 FOR I=11 TO 15
- 8652 LET F(I)=J
- 8654 NEXT I
- 8658 LET F(19)=J: LET F(20)=J: LET C(1
- 7)=J
- 8660 FOR I=1 TO 25
- 8662 READ R\$(I)
- 8664 NEXT I
- 8666 FOR I=1 TO 35
- 8668 READ V\$(I)
- 8670 NEXT I
- 8672 FOR I=1 TO 33

```
8674 READ 0$(I)
```

3676 NEXT I

8678 FOR I=1 TO 20

8680 READ L(I)

8682 NEXT I

8684 RETURN

8700 DATA "S", "S", "S", "S", "S", "NE", "EW", "NEW", "NEW", "NEW", "EW", "EW", "SEN", "EW", "W"

, "E", "WS", "NE", "EW", "W", "", "NW", "EW", "

8702 DATA "HELP", "LIST", "GO", "N", "S", " W", "E". "GET", "DROP". "OPEN"

8704 DATA "REPAIR", "DESCEND", "UNLOCK", "WEAR", "EAT", "PUSH", "PULL", "DRINK", "OIL", "

WAVE", "MAKE", "BUILD", "INSERT", "CLIMB", "MEND", "READ"

8706 DATA "KICK", "USE", "PRESS", "FIX", "
ERECT", "DIAL", "QUIT", "EXAMINE", "LOOK"
8708 DATA "CARD", "WAND", "HAT", "SCARF",
"BOX", "KEY", "OIL CAN", "WOOD", "NAILS", "
HAMM

ER"

8710 DATA "SAUSAGE", "EGG", "POTATO", "BE AN", "APPLE", "POTION", "COIN", "", "GLASS", "LA

DDER", "HINGES", "DOOR"

8712 DATA "SWITCH", "LOCK", "SESAME", "ST AIRS", "CAN", "DIL", "STAIRCASE", "NORTH",

```
"SOU
```

TH", "WEST", "EAST"

B714 DATA 15,16,11,20,13,21,17,23,24,2

5, 26, 26, 26, 26, 26, 18, 26, 26, 26, 26

8750 DATA "E", "SEW", "W", "S", "SE", "W", "

SE", "NSEW", "EW", "NEW", "NEW", "W", "", "NS

"WE", "W", "WE", ""

8752 DATA "NSE", "NEW", "SEW", "W", "E", "S W", "NE", "W", "NE", "WE", "SW", "NS", "N", "E ", "W

E", "NW", "NE", "NW"

8754 DATA "HELP", "LIST", "GO", "N", "S", "
W", "E", "KICK", "REMOVE", "GET", "DROP", "O
PEN"

, "EXAMINE", "LOAD". "DESCEND"

8756 DATA "LIGHT", "EXTINGUISH", "UNLOCK
", "WEAR", "INSERT", "EAT", "FIRE", "SHOOT"
8758 DATA "KILL", "LIFT", "PUSH", "DRINK"
, "SCORE", "QUIT", "USE", "EXTEND", "CLIMB"
, "LO

OK"

8760 DATA "NECKLACE", "GLASSES", "ROPE", "LADDER", "WINEGLASS", "BATTERIES", "BUCK ET".

"SANDWICH", "GUN", "KEY"

8762 DATA "UMBRELLA", "GLASS OF PORT", "
TORCH", "GOBLET", "RING", "COAT", "PORT", "
BULL

ETS", "CHALICE"

8764 DATA "PAINTING", "NORTH", "SOUTH", "WEST", "EAST", "ROOM", "PORTCULLIS", "PANEL", "

BOOK", "CARPET", "TRAPDOOR", "GLASS", "COF FIN", "DRAWER", "DOOR", "DOG", "DESK"

8766 DATA 1,3,5,6,37,9,7,14,30,37,19,2

0,21,22,23,26,37,15,32,34

9010 PRINT P\$: "CARDS"

9015 RETURN

9020 PRINT P#: "WANDS"

9025 RETURN

9030 PRINT P\$: "HATS"

9035 RETURN

9040 PRINT P#: "SCARVES"

9045 RETURN

9050 PRINT P#: "BOXES"

9055 RETURN

9060 PRINT T\$: "CARD"; A\$

9065 RETURN

9070 PRINT T\$: "WAND": A\$

9071 IF F(33)=Z THEN PRINT AT H, Z; "WI

TH DOOR LOCKED"

9072 IF F(33)=J THEN PRINT AT H, Z; "WI

TH DOOR OPEN"

9075 RETURN

9080 PRINT T#: "HAT": A#

9085 RETURN

9090 PRINT T#: "SCARF": A\$

9095 RETURN

9100 PRINT T\$; "BOX"; A\$

#### MAGIC TREASURE ADVENTURE

- 9105 RETURN
- 9110 PRINT "TOMMY COOPER'S": B\$
- 9115 RETURN
- 9120 PRINT "GENERAL STORE": A\$
- 9125 RETURN
- 9130 PRINT "MAGICIAN'S REST ROOM WITH"
- 9132 PRINT AT H.Z: "HIDDEN MAGIC DOOR"
- 9135 RETURN
- 9140 PRINT "PROPS":A\$
- 9145 RETURN
- 9150 PRINT "PAUL DANIELS": B\$
- 9155 RETURN
- 9160 PRINT "SOPRENDRO'S":B\$
- 9165 RETURN
- 9170 PRINT "RECORDS OFFICE"
- 9175 RETURN
- 9180 PRINT "MAGIC TESTING ROOM"
- 9185 RETURN
- 9190 PRINT "VISITOR'S LOUNGE"
- 9195 RETURN
- 9200 PRINT "ALI BONGO'S": B\$
- 9205 RETURN
- 9210 IF F(21)=J THEN GD TO 9215
- 9211 PRINT "ENTRANCE HALL WITH WOODEN"
- 9212 GO TO 9222
- 9215 PRINT "ENTRANCE HALL WITH OPEN"
- 9216 GO TO 9222
- 9220 PRINT "RECEPTION HALL WITH LARGE"
- 9221 IF F(22)=J THEN GO TO 9226
- 9222 PRINT AT H.Z: "DOOR"

9223 RETURN

9226 PRINT AT H.Z: "DOOR OPEN"

9227 RETURN

9230 PRINT "FOOT OF RICKETY STAIRCASE"

9231 IF F(27)=J THEN GO TO 9236

9232 RETURN

9236 PRINT AT H, Z; "WITH LADDER IN POSI

9237 RETURN

9240 PRINT "CONTROL ROOM WITH SWITCH"

9241 PRINT AT H, Z: "ON WALL"

9245 RETURN

9250 PRINT "BOILER": A\$

9255 RETURN

9260 PAUSE 200

9261 CLS

9262 BORDER 2: PAPER 2: INK 7: BRIGHT

1: CLS

9265 PRINT AT 4,0; "THE GRAND MASTER MA

9266 PRINT "ALL THE ITEMS AND INFORMS YOU OF"

9267 PRINT "AN ABANDONNED CASTLE CONTA INING"

9268 PRINT "TREASURE. THIS IS TO BE YOUR"

9269 PRINT "REWARD IF YOU CAN LOCATE I T ALL"

9270 PRINT "AND REMOVE IT FROM THE CAS

9271 PRINT "HE ALSO AWARDS YOU AN EXTR A 50"

9272 PRINT "STRENGTH POINTS."

9273 PRINT : PRINT : PRINT

9274 PRINT "PRESS ENTER TO BE TRANSPORTED"

9275 PRINT "TO DRAWBRIDGE OF THIS CAST

9276 INPUT 0\$

9277 IF Q\$<>"" THEN GO TO 9276

9280 CLS

9281 FOR I=1 TO 5

9285 PRINT AT 5,4; "YOU ARE ON YOUR MAG

9286 PRINT AT 7,4; "FLIGHT TO THE CASTLE."

9287 PRINT AT 12,3; "USE ""SCORE"" TO M

9288 PRINT AT 13,3; "YOUR PROGRESS IN C ASTLE."

9289 BORDER I

9290 PAUSE 20

9291 NEXT I

9292 PRINT AT 18,8; "NEARLY THERE"

9295 BRIGHT 0: 60 TO 10

9310 PRINT

9311 PRINT " The hat is guarded by Tom my"

9312 PRINT " Cooper's MAGIC SPELL and to"

9313 PRINT " break this you must solve a"

9314 PRINT " puzzle."

9315 PRINT : PRINT " Do you wish to at tempt the"

9316 PRINT " puzzle (Y/N)?"

9325 INPUT Q\$

9326 IF Q\$<>"Y" AND Q\$<>"N" THEN GO T O 9325

9327 IF Q\$≈"Y" THEN 60 TO 9340 9328 GC TO 9514

9340 CLS

9345 BORDER 4: PAPER 5: INK 0: CLS 9346 GO SUB 9450

9347 PRINT AT 3,5; "TOMMY COOPER'S PUZZ LE"

9349 PRINT AT 6,1; "You are challenged to deduce"

9350 PRINT AT 7,1; "a number selected by Tommy"

9351 PRINT AT 8,1; "Cooper. You are all owed ten"

9352 PRINT AT 9,1; "attempts. For each guess you"

9353 PRINT AT 10,1; "will be given a for each"

9354 PRINT AT 11,1; "digit which is in the correct"

9355 PRINT AT 12,1; "position and a for any"

9356 PRINT AT 13,1; "other digit which is in the"

9357 PRINT AT 14,1; "number but in wrong position"

9358 PRINT AT 18,4; "Press ENTER when ready"

9359 INPUT Q\$

9360 IF Q\$<>"" THEN 60 TO 9359

9361 CLS

9362 GD SUB 9450

9363 PRINT AT 2,5; "TOMMY COOPER'S PUZZ

LE"

9365 PRINT AT 3,3;"

88

9366 PRINT AT 4,5; "No. Guess Answer"

9367 FOR I=4 TO 15

9368 PRINT AT 1,3;" ";AT 1,9;" ";AT 1,

17;" ";AT I,26;" "

9369 NEXT I

9370 PRINT AT 5,4;"

50

9371 PRINT AT 16,3;"

9372 LET K=5

9373 LET U\$="

9374 LET I\$="

9375 DIM D\$(4): DIM G\$(5): DIM H\$(4)

9378 FOR I=1 TO 4

9379 LET D\$(I)=STR\$ (INT (RND\*10))

```
9380 NEXT I
```

9381 LET E\$=D\$

9382 FOR D=1 TO 10

9383 LET K=K+1

9384 PRINT AT K. 5: D

9385 PRINT AT 18,4;"4 digits in the number"

9386 PRINT AT 19,6; "ENTER GUESS NO. ";

9387 INPUT 6\$

9388 IF CODE 5\$(1)<48 OR CODE G\$(1)>57
THEN 5D TO 9387

9389 IF G\$(4 TO 4)≈" " THEN GO TO 938 7

9390 IF G\$(5 TO 5)<>" " THEN GO TO 93

9391 PRINT AT K,11:5\$( TO 4)

9392 LET P=Z: LET WW=Z

9393 FOR I=J TO 4

9394 IF D\$(I)<>G\$(I) THEN GO TO 9398

9395 LET P=P+1

9396 LET D\$(I)="."

9397 LET G\$(I)≈"."

9398 NEXT I

9399 FOR I=J TO 4

9400 IF D\$(I)="." THEN GO TO 9407

9401 FOR O=J TO 4

9402 IF D\$(I)<>G\$(O) THEN GO TO 9406

9403 LET WW=WW+1

9404 LET G\$(D)="."

9405 LET 0=4

9406 NEXT D

9407 NEXT I

9408 LET D\$=E\$

9409 LET H\$=U\$( TO P)+I\$( TO WW)

9410 PRINT AT 19,6;"

-

9411 PRINT AT K.19:H\$

9412 IF H\$( TO 4)=U\$( TO 4) THEN GO T

0 9420

9413 NEXT D

9414 PRINT AT 18,3;"

9415 PRINT AT 18,5; "THE NUMBER WAS "; FLASH 1:D\$

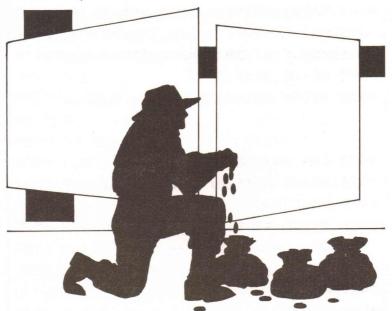

9416 PAUSE 100: GD TD 9440

9420 PRINT AT 18,3:"

9421 PRINT AT 18,2; "WELL DONE-SPELL IS BROKEN"

9422 PAUSE 50

9423 PRINT AT 19,8; INK 3; FLASH 1; "JU

ST LIKE THAT"

9424 LET 0\$(18)=D\$( TO 4)

9425 LET M\$="THE HAT IS NOW UNGUARDED"

9426 LET TC=1

9427 PAUSE 120

9428 CLS

9429 BORDER 1: PAPER 5: INK 0: CLS

9430 60 TO 4020

9440 PRINT AT 19,4; "YOU FAILED AND THE SPELL"

9441 PRINT AT 20.8: "SPIRITS YOU AWAY"

9442 GO TO 9617

9450 PRINT AT 0.0:"

9453 FOR I=J TO 20

9454 PRINT AT I,0;" ";AT I,31;" "

9455 NEXT I

9456 PRINT AT 21.0:"

9459 RETURN

9500 PRINT

9501 PRINT " The card is protected by PAUL"

9502 PRINT " DANIELS patter. In order to"

9503 PRINT " silence the flow of jokes and"

9504 PRINT " release the card you must pass"

9505 PRINT " a test."

9506 PRINT : PRINT : Do you wish to a ttempt this"

9508 PRINT " test (Y/N)?"

9511 INPUT Q\$

9512 IF Q\$<>"Y" AND Q\$<>"N" THEN GO T O 9511

9513 IF Q\$="Y" THEN GO TO 9520

9514 LET RM=INT (RND\*5)+21

9515 LET M\$="REFIJSAL SENT YOU HERE"

9516 CLS

9517 BORDER 1: PAPER 5: INK 0: BRIGHT

0: CLS

9518 GC TO 4020

9520 CLS

9525 BORDER 0: PAPER 6: INK 0: BRIGHT 1: CLS

9526 60 SUB 9630

9527 PRINT AT 3.6: "PAUL DANIELS TEST"

9530 PRINT AT 5.2: "Paul Daniels and you take"

9531 PRINT AT 6.2: "turns to remove 1,2

or 3"

9532 PRINT AT 7,2; "cards from a long line of"

9533 PRINT AT 8,2: "cards. Your task is to force"

9534 PRINT AT 9,2: "him into allowing y ou to"

9535 PRINT AT 10,2: "take the last card ."

9536 PRINT AT 12,2: "You have the advantage of"

9537 PRINT AT 13.2: "first choice."

9538 PRINT AT 16,2; "Press ENTER when ready."

9539 INPUT Q\$

9540 IF Q\$<>"" THEN GO TO 9539

9546 CLS : GO SUB 9630

9547 PRINT AT 2,6; "PAUL DANIELS TEST"

9548 RANDOMIZE

9549 LET P=INT (RND\*3)+21

9550 PRINT AT 4,4;"

"( TO P):AT 6

.8:P:" CARDS"

9551 PRINT AT 8,2;"

":AT

10.2:"

9552 PRINT AT 12,2; "How many will you remove?"

9553 INPUT Q\$

9554 IF LEN Q\$>1 THEN GO TO 9590

9555 LET R=CODE Q\$-48

9556 IF R<1 OR R>3 THEN GO TO 9590

9557 IF P<=2 AND R>P THEN GO TO 9553

9558 PRINT AT 12,2;"

":AT 10.2:"

9559 LET P=P-R

9560 PRINT AT 6.8:P: " Card": "s" AND PK

>1: " Left ":AT 8.2: "You remove ":R

9561 GO SUB 9580

9562 IF PK1 THEN GO TO 9575

9563 LET M=INT (P/4) \*4

9564 IF P=M THEN LET R=INT (RND\*3)+1

9565 IF POM THEN LET R=P-M

9566 LET P=P-R

9567 PRINT AT 10.2: "He removes ":R

9568 PAUSE 100: GO SUB 9580

9569 PRINT AT 6,3:P: " Card": "s" AND p<

>1;" left "

9570 IF p<1 THEN GO TO 9573

9571 GO TO 9551

9573 PAUSE 100

9574 GO TO 9615

9575 PAUSE 100

9576 GO TO 9600

9580 PRINT AT 4,P+4; FLASH 1;" "( TO

R)

9581 PAUSE 100

9582 PRINT AT 4,P+4:" "( TO R)

9585 RETURN

9590 PRINT AT 14,2; "Please enter only 1.2 or 3"

7571 PAUSE 100

9592 PRINT AT 14,2;"

9593 60 TO 9553

9600 PRINT AT 16,2; "WELL DONE - THE PA

TTER HAS"

9601 PRINT AT 17,2: "NOW CEASED"

9602 LET PD=1

9603 LET M\$="THE CARD IS NOW UNPROTECT

ED"

9604 PAUSE 100

9605 CLS

9608 BORDER 1: PAPER 5: INK 0: BRIGHT

0: CLS

9609 GD TD 4020

9615 PRINT AT 16,2; "You lose - the jok

es now send"

9616 PRINT AT 17,2; "you off -- to WHERE

777"

9617 PAUSE 200: LET S=S-20

9618 LET M\$="FAILURE HAS SENT YOU HERE

AND COST YOU 20 STRENGTH POINTS"

9619 LET RM=INT (RND\*5)+21

9620 CLS

9621 BORDER 1: PAPER 5: INK 0: BRIGHT

0: CLS

9622 60 TO 4020

9630 PRINT AT 0,0;"

9631 FOR I=J TO 20

9632 PRINT AT I,0;" ";AT I,31;" "

9433 NEXT I

9634 PRINT AT 21.0:"

9635 RETURN

9650 PRINT : PRINT :" THE CORRIDOR IS

SHROUDED IN"

9651 PRINT " MIST AND NO EXITS CAN BE

SEEN"

94

9653 PRINT " A VOICE BOOMS OUT....."

9655 PRINT " ENTER THE UMBRELLA ORDER

CODE"

9656 PRINT " NO. AND I WILL CLEAR THE MIST"

7660 INPUT Q\$

9661 IF Q\$=J\$ THEN GO TO 9675

9662 PRINT : PRINT :" NOT CORRE

CT"

9666 PRINT " BANISHED TO FRONT COURTYA

RD"

9667 PRINT " LOSS OF 25 STRENGTH POINT

5"

9668 LET X=X-25

9669 LET RM=25

9670 PAUSE 200

9671 GO TO 20

9675 LET TF=J

9676 LET M\$="MIST HAS NOW CLEARED"

9677 LET R\$ (13) ="NSE"

9678 GO TO 20

9700 CLS

9701 RESTORE

9702 PRINT AT 10,9; INK 7; FLASH 1; "ST OP THE TAPE"

9703 PRINT AT 13,0; INK 7; "DO YOU REQUIRE INSTRUCTIONS (Y/N)"

9705 INPUT Q\$

9706 IF Q\$<>"Y" AND Q\$<>"N" THEN GO T O 9705

9707 IF Q\$="N" THEN 50 TO 9745

9708 BORDER 3: PAPER 5: INK 0: CLS

9709 GD SUB 9760

9710 PRINT AT 1,7; "MAGIC ADVENTURE"; AT 2,7; "\*\*\*\*\*\*\*\*\*\*\*\*

9711 PRINT AT 4,1; "You are about to enter a world"

9712 PRINT AT 5,1; "of magic where all is not what"

9713 PRINT AT 6,1; "it appears to be. T AKE CARE."

9714 PRINT AT 8,1; "Somewhere in this building"

9715 PRINT AT 9,1; "there are some MAGI C props"

9716 PRINT AT 10,3;"(WAND, HAT, CARD, SCA RF, BOX)"

9717 PRINT AT 11,1; "which you are to collect."

9718 PRINT AT 12.1: "You must return wi

th them in"

9719 PRINT AT 13,1; "your possession to the"

9720 PRINT AT 14,1; "RECEPTION AREA to complete"

9721 PRINT AT 15,1; "the first part of this MAGIC"

9722 PRINT AT 16,1; "ADVENTURE. You commence with"

9723 PRINT AT 17,1; "a STRENGTH FACTOR of 150"

9724 PRINT AT 18,1;"(displayed on screen). If this"

9725 PRINT AT 19,1; "reaches ZERO you will be"

9726 PRINT AT 20.1; "unable to continue ."

9727 PAUSE 900

9728 CLS : 60 SUB 9760

9729 PRINT AT 1,7; "MAGIC ADVENTURE"; AT 2,7; "\*\*\*\*\*\*\*\*\*\*\*\*

9730 PRINT AT 4,1; "All normal Adventur e-type"

9731 PRINT AT 5.1: "Inputs such as GO N ORTH are"

9732 PRINT AT 6,1; "used but direction commands"

9733 PRINT AT 7,1; "can be shortened to N etc."

9734 PRINT AT 9,1; "LIST will describe

your"

9735 PRINT AT 10,1; "current possession s."

9736 PRINT AT 12,1; "QUIT allows you to re-start."

9737 PRINT AT 14.1; "Do you wish to read these"

9738 PRINT AT 15,1; "instructions again (Y/N)?"

9739 INPUT Q\$

9740 IF Q\$<>"Y" AND Q\$<>"N" THEN GO T O 9739

9741 IF Q\$≈"N" THEN GO TO 9745

9742 CLS

9743 EO TO 9709

9745 PRINT AT 18,3; PAPER 2; INK 7; FL ASH 1; "ENTER NAME OF ADVENTURER"; AT 19,3;"

":AT 20.3; "NOT

MORE THAN 10 LETTERS"

9746 INPUT NS

9747 JF LEN N\$>10 THEN 50 TO 9745

9749 CLS

9750 PRINT AT 10,2; BRIGHT 1; FLASH 1; PAPER 4; "WAIT FOR A FEW SECONDS WHILE "

9751 PRINT AT 11,2; PAPER 4; BRIGHT 1; FLASH 1:"

88

9752 PRINT AT 12.2; PAPER 4: BRIGHT 1:

### MAGIC TREASURE ADVENTURE

FLASH 1; " MAGIC EFFECTS SETTLE DOWN

9754 GO TO 4010 9760 PRINT AT 0.0:"

9761 FOR I=1 TO 20 9762 PRINT AT I,0;" ";AT I,31;" " 9763 NEXT I 9764 PRINT AT 21,0:"

9765 RETURN 9995 SAVE "ADVENTURE" LINE 9700

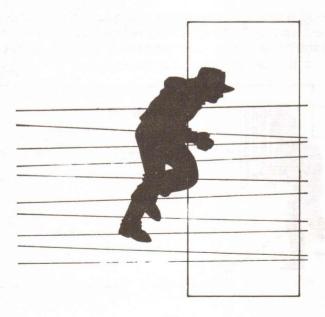

## LUNATIC DREAMS

Oh, why did you escape from your comfortable cell in the Green Park Lunatic Asylum. Life was easy there — made-to-measure strait-jackets and all the candles you could eat. But now you are in the big wide world with your warped view of life, and things are pretty tough.

In this madcap adventure, written by the none-toosane Edward Way from Ashford, you must attempt to get back to your cell.

The program shows a new style of programming technique for adventures. The program largely consists of data, presenting the adventurer with a situation and giving him two options (chosen by pressing key '1' or key '2').

And a final hint: remember that you are an escaped lunatic and, as the data rather gives the adventure away, I suggest you bribe a younger brother or sister, or find a friend, to type the program in for you.

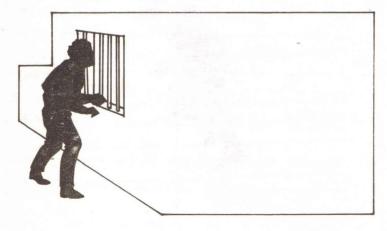

- 10 REM ??????LUNATIC DREAMS??????
  - 20 GO SUB 160: LET L=1
- 30 PAPER 0: INK 7: CLS
  - 40 FOR T=1 TO 8: BEEP .09, RND\*55: B0

RDER INT (RND\*8): NEXT T

- 50 PRINT : PRINT W\$(L)
- 60 IF W(L)=1 THEN PRINT "YOU WERE N OT CRAZY ENOUGH TO WIN THIS ADVENTURE" 70 IF W(L)=1 THEN PRINT "IF YOU WAN T ADVICE, TRY WRITING ADVENTURE GAMES.

..THAT WILL SEND YOU CRAZY": STOP

90 IF W(L)=2 THEN PRINT "WELL DONE!

YOU MUST BE MAD TO FINISH THIS ADVE

NTUR

E!!!": STOP

100 PRINT "DO YOU: ": PRINT : PRINT F LASH 1; "1. "; FLASH 0; A\$(L): PRINT FL ASH

1; "2. "; FLASH 0; B\$(L)

110 LET N\$=INKEY\$: IF INKEY\$="" THEN 60 TO 110

120 IF N\$="1" THEN LET L=A(L): GO TO 30

130 IF N\$="2" THEN LET L=B(L): GD T

0 30

140 GO TO 110

150 CLS

160 DIM W\$(25,130): DIM A\$(25,80): DI M B\$(25,80)

- 170 DIM W(25): DIM A(25): DIM B(25)
- 180 FOR X≈1 TO 25
- 190 READ W\$(X): READ W(X): READ A\$(X)
- : READ A(X): READ B\$(X): READ B(X)
- 200 NEXT X
- 210 DATA "You have crashed on an isla nd".0
- 220 DATA "Hobble along the beach", 2, " Stay by your hanglider", 10
  - 230 DATA "A roaring tiger appears",0
- 240 DATA "Run into the forest", 3, "Jum p into the water", 11
- 250 DATA "You see a dark cavern",0
- 260 DATA "Enter it", 4, "Keep going inland", 7
  - 270 DATA "You see a bag of gold",0
  - 280 DATA "Leave it",5, "Take it",6
- 290 DATA "A troll ambles past and takes the gold. Your chance to be rich, GON

### E!

- 300 DATA 0, "Cry for help", 10, "Practic e being a lawnmower", 25
- 310 DATA "A monster appears, you cann ot run away as the gold is too heavy
- ",1,"",0,"",0
- 320 DATA "You see a bottle of wine",
  - 330 DATA "Drink it",8, "Rub the bottl

e".9

340 DATA "You feel rather happy, pink diskdrives dance before your eyes!",1

0, "", 0

350 DATA "A genie appears and gives you a wish...",0

360 DATA "Wish to go home", 25, "Wish to be filthy rich", 4

370 DATA "A spaceship lands",0

380 DATA "Enter it",12, "jump in the water",11

390 DATA "You see a PIRATE ship".0

400 DATA "Go to shore", 3, "Board the ship", 15

410 DATA "The aliens want to CONQUER EARTH", 0

420 DATA "Help them",14,"Fight them",

430 DATA "Foolish person, you are killed in the conflict".1,"".0,"".0

440 DATA "It was a hard battle but you wonYou are standing in the battle field

.

450 DATA 0, "Survey the battlefield", 1 6, "Rest and do nothing", 14

460 DATA "You become a pirate for years before, following a violent galey our

ship is smashed and you are cast adr ift in a bath",0

470 DATA "Wish to pray", 9, "Paddle for shore", 20

480 DATA "A wounded human limps towar ds you",0

490 DATA "Kill him",18,"Dress his wounds",17

500 DATA "He turns out to be the Lead er ofone of the majjor countries thaty ou d efeated".0

510 DATA "Flee from him", 3, "Ask for for orgiveness", 19

520 DATA "Mistake made with message s houldhave read Leader of the ALIEN f orce

s. They WERE your friends",1,"",0,"",0 540 DATA "You get his forgiveness and he sends you back home",2,"",0,"",0 550 DATA "You are in a bath, there is

a rubber duck and a sponge with y ou",

0

560 DATA "Stay in the warm bath",21," Get out and dry yourself",22

570 DATA "I don't blame you at all... but you MUST DO SOMETHING", 20, "", 0, ""

580 DATA "You're out, you're dry but

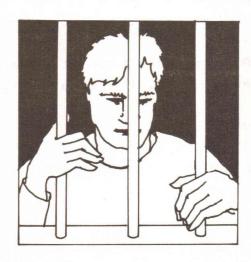

do you want to take your rubber duck

with you?"

590 DATA 0, "Say, 'Oh yes please'", 23, " Say 'No thankyou'", 24

600 DATA "You didn't know that carrying the SACRED DUCK is punishable byD EATH

here"

610 DATA 1, "", 0, "", 0

620 DATA "You are in a clearing in a forest",0

630 DATA "Go to the east back to the cave", 3, "Make for the port to the west ",11

640 DATA "You are back at home in you rownpadded cell, the straight-jacket fits

snugly"

650 DATA 2,"",0,"",0

660 RETURN

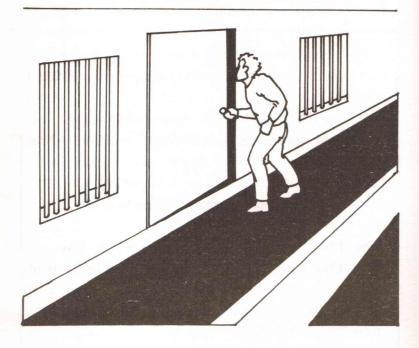

# PLAYING ADVENTURES ON YOUR SPECTRUM

After typing and playing a number of the programs in this book, I'm sure you'll agree that they are no easy matter. You probably had to think hard to solve them — if, that is, you managed to solve them at all. This section of the book is devoted to help you play, and solve, adventures.

I will start by giving you three major pieces of advice

when playing an adventure.

1) Make a map of your travels. This is an essential task. As you travel around the adventure — making a diagram of the locations with all available exits — a brief description of the room and its contents will be of great use. For example, suppose you come across a fire at a location which prevents you from passing on further into the adventure. You remember that there was a stream a few locations back, and before that a bucket; but you can't remember the exact direction, nor whether you had to cross any other obstacles to get there. If you had a map then such a situation would not occur.

2) If the adventure you are playing — and this will only apply if you are playing a huge, commercial adventure — has a Game Save feature (allowing you to save your present situation and status on tape to continue later), then use it regularly. Saving your position then allows you to try something dangerous, such as jumping across a cavern or

- fighting a huge dragon, knowing that, if you fail, a few minutes of cassette loading and you are back to your previous position.
- 3) Do not disregard the characters, the objects, or the descriptions of the locations that you pass through. My example of the fire is a good one. Every object in an adventure has been put there by the programmer for a reason. The reason may be to fool you, to waste your time, or just to add a little realism but, even so, you shouldn't disregard anything found in an adventure. Often, the useless bits and pieces found early on in an adventure turn out to be vitally important as the player reaches the latter stages of the program.

Finally, another piece of advice... THINK! Don't expect the obvious to happen every time. Adventure programmers are a creative bunch and like nothing more than sitting up until two in the morning devising ever more difficult and complex puzzles to solve. One particular type of puzzle that you will find is to do with lateral thinking, when you must think away from the usual expected result and come up with often bizarre, but nonetheless correct and valid, answers to a problem.

What now follows are some solutions to problems found in popular adventures devised for the Spectrum by commercial software houses; and then there are some hints to help with the adventures in the first book in this series, 'Adventures for Your Spectrum'.

#### THE HOBBIT

What other adventure can one start with. This classic adventure game features text and excellent graphics combined with fiendish puzzles, complex word input and all based on the famous Tolkien book.

#### a) The Butler of the Elvenking

Wear the magic ring to avoid being captured.

#### b) The Elvenking's Dungeon

Look carefully and you will see that the butler is so drunk that he is opening and closing the dungeon door. Put on the magic ring, WAIT until the butler unlocks the door and then leave. Going south west takes you to the cellar.

#### c) Beorn's House

Opening the cupboard behind the curtain at Beorn's House results in you finding some food; this will help to nourish you and provide you with the strength to break down doors and fight the evil creatures.

#### d) Gollum

Perhaps the largest red herring in the book. I know of many adventurers who have solved 'The Hobbit' without involving themselves with Gollum. It seems that this is the best policy, since if you answer one of his riddles and get it wrong then you're in for a rather violent end.

#### e) The Spider's Web

If you wish to get out of this one, you need to SMASH WEB. In that area, however, the spiders will continually rebuild the web so you may need to smash the web several more times. If you smash the web with the sword (SMASH WEB WITH SWORD is the exact command), the web will not be rebuilt. In doing so, you may smash the sword.

#### f) The Magic Ring

Absolutely vital to your plans, the magic ring is found in the Goblin's caves and when worn renders the player invisible. When you are invisible, the computer will tell you that the ring does not seem to be there; but don't worry, you will still have it for later action such as avoiding being captured.

#### g) The Strong, Short Sword

This is to be found in the Troll's cave and can be used

extensively for smashing and attacking creatures and objects, such as the trapdoor in the Goblin's caves. It is quite fragile and may break at any time, so use it with some care.

#### h) The Troll and the Key

You need to reach the trolls' clearing to collect the large key. You should wait until the dawn of a new day when the trolls will turn to stone. But you should wait away from the trolls' clearing, though not too far away or you may not find your way back in time.

#### COLOSSAL CAVE ADVENTURE

The 'grand-daddy' of them all, 'Colossal Cave' is Level 9's version of the mainframe adventure written by Crowther and Woods all those years ago (well, in the seventies).

#### a) The Shadowy Figure

Despite its mysterious aura, try and be friendly and WAVE.

#### b) The Rusty Gate

A simple solution this, to the gate that bars your way to the north of the Giant's room. Just a bottle of oil to ease those hinges should do the trick.

#### c) The Black Rod

An instant saviour, the Black Rod will construct a bridge for you over the wide fissure if you type WAVE ROD.

#### d) Magic Words

'XYZZY' and 'FEE FIE FOE FOO' are magic words in this adventure. Uttering them will do some very wonderful things but only in the right set of circumstances. For example, with the former, if you SAY XYZZY in a location where that word is written, then you will be transported to the building on the outside.

This works both ways. If, with the latter phrase, you type each three-letter word, then press ENTER, the golden eggs will be moved from wherever they are back to the Giant's room. This is a useful way of avoiding giving the treasure to the Troll.

#### OTHER HELP WITH OTHER **ADVENTURES**

And now a few pieces of advice kindly supplied by Peter Shaw, the Technical Editor of Your Spectrum magazine.

**Black Crystal:** 

The Number of the Beast is 666. There is no need to enter the gold mine. Be patient; you will often be killed in the graphic battles but if you persist you will eventually get there.

Planet of Death: When in prison, examine the bars of your cell and you will find that they are loose. You can then BREAK BARS.

WADE INTO LAKE while wearing the boots will find you the

gold coin.

GET GREEN MAN then DROP GREEN MAN enables you to get the mirror unbroken. After the Green Man is dropped, show no mercy and shoot him.

Ship of Doom:

WEARing the Infra-Red glasses will enable you to look in the dark corner.

Inserting battery into 'Silver Rod with slot' gives you a Sonic Screwdriver.

Here, as promised earlier, are some clues to aid you in the solution of the adventures in the first book of Spectrum adventure games.

#### **EVERYDAY ADVENTURE**

- a) Your objective is to avoid the wrath of your mother! From the situation at home, you can deduce that you had a party there and that your mum will be back in a few hours. You must clean up the mess and replace the vase.
- b) To replace the vase, you need to go into town. Find the Bus Stop and WAIT a while; when the bus comes along you must alight. Do not be tempted by the bus stops along the way; wait until you reach the last stop and the bus drives off.
- c) You may not have enough money to buy the vase; if this is the case then you need to see the girl in the cul-de-sac (this is the same advice that your friend would have given you, if you had lent him money). Once you meet her, your clothes and your verbal abilities will make a vital difference. If you are wearing hobnails and a souwester then your chances are nil: you must go and get some clothes from the store in the town centre. You need to charm the girl before she will lend you some money. Have a look at the program listing to see what you can say to her.
- d) It seems a good time to mention the effect of clothes on the game. At the beginning of the adventure you are given the choice of three sets of clothes. Each set has its advantages and disadvantages. The hobnails and souwester will keep you dry and allow you to kick the bully if he approaches you, but they will not succeed when chatting up the girl. The jogging outfit offers you maximum running speed in certain situations and will still give you a chance

with the girl; however, if it starts to rain you will get soaking wet and you will have no footwear with which to attack the bully. So, you pays your money and you takes your choice.

e) I'm afraid that this is the last clue that I am going to give you concerning 'Everyday Adventure'. If you manage to get the vase and return home with it don't be so foolish as to put the object down in the same way as you would any other object in standard adventures. In other words, DON'T DROP IT! PLACE the vase in the correct room.

Good luck with the many other puzzles in this adventure; if you're very stuck, then please write to me.

#### **COMPUTER ADVENTURE**

- a) Make sure that the machine is switched off before entering it, otherwise you will be fried.
- b) Look around for any signs of damage, dirty connections or broken leads. You cannot kill the Rom Bugs, but you can DEBUG them.
- c) Allow a little poetic licence in this adventure; soldering irons and light pens can be carried inside the computer and are vital to your success.
- d) It is vital in this adventure more than in most adventures — to try and make a complete map of the game. This is the only way you will be able to sort out all the problems in the computer.
- e) When you think you have all the problems ironed out, you must leave the machine via the shrink ray, using the computer in the same way as you would a proper computer. Heed any codes that come onto the screen.

#### RING OF POWER

- a) This classic adventure is essentially a game of exploration, with your movement often blocked by obstructions. When you enter the first maze and you must do this in order to collect a key then type in the directions, one by one, that I gave in the preamble to the adventure. The letters give you the direction to be followed to enable you to get out of the maze with the key.
- b) Dropping the coins down the well will reveal several more rooms to explore.
- c) The Grim Reaper is to be found in many places in this adventure; you must try to avoid all the monsters and 'nasties' that abound. The word 'Reaper' is of use in the adventure. Typing this word in front of the Altar Room leads to the altar cracking and a new passageway being revealed.
- d) A silver bullet in the gun will finish the werewolf, while dropping the bone will cause the dog to slink away, hungrily, with the bone.
- e ) You must collect the five different keys before you can get hold of the Ring of Power.
- f) Typing the code '5381900' into the computer will result in a hatchway appearing, large enough for you to enter.

And now for my final piece of advice, DON'T PANIC! If you find the adventures too frustrating then don't play them . . . after all, they are supposed to be fun! For those who can stand the long hours of mental stimulation, good luck and happy adventuring!

## **GLOSSARY**

## A

- **Accumulator** the place within the computer in which arithmetic computations are performed and where the results of these computations are stored.
- **Algorithm** the series of steps the computer follows to solve a particular problem.
- Alphanumeric this term is usually used in relation to a keyboard, as in 'it is an alphanumeric keyboard', which means that the keyboard has letters as well as numbers. It is also used to refer to the 'character set' of the computer. The character set comprises the numbers and letters the computer can print on the screen.
- **ALU** (Arithmetic/Logic Unit) the part of the computer which does arithmetic (such as addition, subtraction) and where decisions are made.
- AND a Boolean logic operation that the computer uses in its decision-making process. It is based on Boolean algebra, a system developed by mathematician George Boole (1815-64). In Boolean algebra the variables of an expression represent a logical operation such as OR and NOR.
- ASCII stands for American Standard Code for Information Exchange, the most widely used encoding system for English language alphanumerics. There are 128 upper and lower case letters, digits and some special characters. ASCII converts the symbols and control instructions into seven-bit binary combinations.
- Assembler a program which converts other programs written in assembly language into machine code (which the computer can understand directly). Assembly language is a low level programming language which uses easily memorised combinations of two or three letters to represent a particular instruction which the assembler then converts so the machine can understand it. Examples of these are ADD (add), and SUB (subtract). A computer programmed in assembly language tends to work more quickly than one programmed in a higher level language such as BASIC.

## B

- BASIC an acronym for Beginners All-Purpose Symbolic Instruction Code. It is the most widely used computer language in the microcomputer field. Although it has been criticised by many people, it has the virtue of being very easy to learn. A great number of BASIC statements resemble ordinary English.
- Baud named after Baudot, a pioneer of telegraphic communications. Baud measures the rate of transfer of information and is approximately equal to one bit per second.
- **BCD** an abbreviation for Binary Coded Decimal.
- **Benchmark** a test against which certain functions of the computer can be measured. There are a number of so-called 'standard Benchmark tests', but generally these only test speed. This is rarely the aspect of a microcomputer that is most of interest to the potential buyer.
- **Binary** a numbering system that uses only zeros and ones.
- **Bit** an abbreviation for Binary Digit. This is the smallest unit of information a computer circuit can recognise.
- **Boolean Algebra** the system of algebra developed by mathematician George Boole which uses algebraic notation to express logical relationships (see AND).
- **Bootstrap** a short program or routine which is read into the computer when it is first turned on. It orients the computer to accept the longer, following program.
- **Bug** an error in a computer program which stops the program from running properly. Although it is generally used to mean only a fault or an error in a program, the term bug can also be used for a fault in the computer hardware.
- Bus a number of conductors used for transmitting signals such as data instructions, or power in and out of a computer.
- Byte a group of binary digits which make up a computer word. Eight is the most usual number of bits in a byte.

### C

- CAI Computer Assisted Instruction.
  - CAL Computer Assisted Learning. The term is

- generally used to describe programs which involve the learner with the learning process.
- Chip,— the general term for the entire circuit which is etched onto a small piece of silicon. The chip is, of course, at the heart of the microcomputer.
- **Clock** the timing device within the computer that synchronises its operations.
- COBOL a high level language derived from the words Common Business Orientated Language. COBOL is designed primarily for filing and record-keeping.
- Comparator a device which compares two things and produces a signal related to the difference between the two.
- Compiler a computer program that converts high level programming language into binary machine code so the computer can handle it.
- **Complement** a number which is derived from another according to specified rules.
- Computer a device with three main abilities or functions:
  - 1) to accept data
  - 2) to solve problems
  - 3) to supply results
- CPU stands for Central Processing Unit. This is the heart of the computer's intelligence, where data is handled and instructions are carried out.
- Cursor a character which appears on the TV screen when the computer is operating. It shows where the next character will be printed. On a computer there are usually 'cursor control keys' to allow the user to move the cursor around the screen

## D

- Data information in a form which the computer can process.
- **Debug** the general term for going through a program and correcting any errors in it, that is, chasing down and removing bugs (see Bug).
- **Digital Computer** —a computer which operates on information which is in a discrete form.
- Disk/Disc this is a magnetically sensitised plastic disk, a little smaller than a single play record. This is used for

storing programs and for obtaining data. Disks are considerably faster to load than a cassette of the same length program. The disk can be searched very quickly while a program is running for additional data.

Display — the visual output of the computer, generally on a TV or monitor screen.

Dot Matrix Printer — a printer which prints either the listing of a program or that which is displayed on the TV screen. Each letter and character is made up of a number of dots. The higher the number of dots per character the finer the resolution of the printer.

**Dynamic Memory** — a memory unit within the computer which 'forgets' its contents when the power is turned off.

## E

**Editor** — this term is generally used for the routine within the computer which allows you to change lines of a program while you are writing it.

EPROM — stands for Erasable Programmable Read-Only Memory. This is like the ROM in the computer, except that it is fairly easy to load material into an EPROM and it doesn't disappear when you turn the power off. EPROMs must be placed in a strong ultra violet light to erase them.

Error Messages — the information given by a computer where there is a fault in the coding during a part of a program, usually shown by the computer stopping, and printing a word, or a word and numbers, or a combination of numbers only, at the bottom of the screen. This tells you what mistake has been made. Common mistakes include using the letter O instead of zero in a line, or leaving out a pair of brackets, or one of the brackets, in an expression, or failing to define a variable.

## F

File — a collection of related items of information organised in a systematic way.

**Floppy Disk** — a relatively cheap form of magnetic disk used for storing computer information, and so named because it is quite flexible (see Disk/Disc).

Flow Chart — a diagram drawn up before writing a program, in which the main operations are enclosed within

rectangles or other shapes and connected by lines, with arrows to represent loops, and decisions written at the branches. It makes writing a program much easier because traps such as infinite loops, or non-defined variables can be caught at an early stage. It may not be worth writing a flow chart for very short programs, but generally a flow chart aids in creating programs.

- Firmware there are three kinds of 'ware' in computers: software 'temporary' programs; hardware like the ROM which contains permanent information; and firmware in which the information is relatively permanent, as in an EPROM (see EPROM).
- **Flip-Flop** a circuit which maintains one electrical condition until changed to the opposite condition by an input signal.
- **FORTRAN** an acronym for FORmula TRANslation, this is a high level, problem orientated computer language for scientific and mathematical use.

## G

- **Gate** an electrical circuit which, although it may accept one or more incoming signals, only sends out a single signal.
- **Graphics** pictorial information as opposed to letters and numbers.

## H

- ${f Hard}$   ${f Copy}$  computer output which is in permanent form.
- **Hardware** the physical parts of the computer (also see software and firmware).
- Hexadecimal (Hex) a numbering system to the base sixteen. The digits zero to nine are used, as well as the letters A, B, C, D, E and F to represent numbers. A equals 10, B equals 11, C equals 12, and so on. Hex is often used by microprocessor users.
- **Hex Pad** a keyboard designed specifically for entering hexadecimal notation.
- **High Level Language** a programming language which allows the user to talk to the computer more or less in English. In general, the higher the level of the language (that is, the

closer it is to English), the longer it takes for the computer to translate it into a language it can use. Lower level languages are far more difficult for human operators but are generally executed far more quickly.

### I

- Input the information fed into the computer via a keyboard, a microphone, a cassette or a disk.
- Input/Output (I/O Device) a device which accepts information or instructions from the outside world, relays it to the computer, and then, after processing, sends the information out in a form suitable for storing, or in a form which could be understood by a human being.
- Instruction data which directs a single step in the processing of information by the computer (also known as a command).
- Integrated Circuit a complete electronic circuit imprinted on a semiconductor surface.
- **Interface** the boundary between the computer and a peripheral such as a printer.
- Interpreter a program which translates the high level language fed in by the human operator, into a language which the machine can understand.
- Inverter a logic gate that changes the signal being fed in, to the opposite one.
- Interactive Routine part of a program which is repeated over and over again until a specified condition is reached.

## J

**Jump Instruction** — an instruction which tells the computer to go to another part of the program, when the destination of this move depends on the result of a calculation just performed.

## $\mathbf{K}$

**K** — this relates to the size of the memory. Memory is usually measured in 4K blocks. 1K contains 1,024 bytes.

**Keyword** — the trigger word in a line of programming, usually the first word after the line number. Keywords include STOP, PRINT and GOTO.

## L

- Language computer languages are divided into three sections: high level languages, such as BASIC, which are reasonably close to English and fairly easy for humans to use; low level languages, such as Assembler, that use short phrases which have some connection with English (ADD for add and RET for return, for instance); and machine code which communicates more or less directly with the machine.
- LCD this stands for Liquid Crystal Diode. Some computers such as the TRS-80 Pocket Computer use an LCD display.
- **LED** this stands for Light Emitting Diode. The bright red numbers which are often used on watch or clock displays are made up of LEDs.
- **Logic** the mathematical form of a study of relationships between events.
- **Loop** a sequence of instructions within a program which is performed over and over again until a particular condition is satisfied.

## M

- Machine Language or Machine Code an operation code which can be understood and acted upon directly by the computer.
- Magnetic Disk see Disk and Floppy Disk.
- Mainframe computers are generally divided into three groups, and the group a computer falls into depends more or less on its size. The computer you are thinking of buying is a microcomputer; medium sized computers are known as minicomputers; and the giant computers that you sometimes see in science fiction movies are mainframe computers. Until 15 years ago mainframe computers were, in practical terms, the only ones available.
- Memory there are two types of memory within a computer. The first is called ROM (read-only memory); this is the memory that comes already programmed on the

computer, which tells the computer how to make decisions and how to carry out arithmetic operations. This memory is unaffected when you turn the computer off. The second type is RAM (random access memory). This memory holds the program you type in at the keyboard or send in via a cassette or disk. In most computers the computer 'forgets' what is in RAM when you turn the power off.

**Microprocessor** — the heart of any computer. It requires peripheral unit interfaces, such as a power supply and input and output devices, to act as a microcomputer.

**MODEM** — stands for Modulator Demodulator. This is a device which allows two computers to talk to each other over the telephone. The computers usually use a cradle in which a telephone receiver is placed.

Monitor — this has two meanings in computer terms. One meaning is a television-like display. A monitor has no facility for tuning television programs, and usually the picture produced on a monitor is superior to that produced by an ordinary television. The second meaning of a monitor relates to ROM. The monitor of a computer is described as the information it has built in when you buy it. This information allows it to make decisions and carry out arithmetic computations.

**Motherboard** — a framework to which extra circuits can be added. These extra circuits often give the computer facilities which are not built-in, such as that of producing sound or of controlling a light pen.

MPU — an abbreviation for Microprocessor Unit.

## N

Nano-second — a nano-second is one thousand billionth of a second, the unit of speed in which a computer or a memory chip is often rated.

Non-Volatile Memory — memory which is not lost when the computer is turned off. Some of the smaller computers such as the TRS-80 Pocket Computer have non-volatile memory. The batteries hold the program you enter for several hundred hours.

 ${f Not}$  — a Boolean logic operation that changes a binary digit into its opposite.

Null String — a string which contains no characters. It is shown in the program as two double quote marks, without anything between them. Numeric — pertaining to numbers as opposed to letters (that is, alphabetic). Many keyboards are described as being alphanumeric which means both numbers and letters are provided.

## 0

- Octal a numbering system which uses eight as the base, and the digits 0, 1, 2, 3, 4, 5, 6 and 7. The Octal system is not used very much nowadays in microcomputer fields. The Hexadecimal system is more common (see Hexadecimal).
- Operating System the software or firmware generally provided with the machine that allows you to run other programs.
- OR an arithmetic operation that returns a 1, if one or more inputs are 1.
- Oracle a method of sending text messages with a broadcast television signal. A teletext set is required to decode the messages. Oracle is run by Independent Television Service in the UK, and a similar service Ceefax is provided by the BBC.
- Output information or data fed out by the computer to such devices as a TV-like screen, a printer or a cassette tape. The output usually consists of the information which the computer has produced as a result of running a program.
- Overflow a number too large or too small for the computer to handle.

## P

Pad — see Keypad.

Page — often used to refer to the amount of information needed to fill one TV screen, so you can talk about seeing a page of a program, the amount of the listing that will appear on the screen at one time.

**PASCAL** — a high level language.

**Peripheral** — anything which is hooked onto a computer, for control by the computer, such as a disk unit, a printer or a voice synthesiser.

**Port** — a socket through which information can be fed out of or in to a computer.

Prestel — the British telecom name for a system of calling up pages of information from a central computer via the

- telephone and displaying them on a television screen. A similar commercial version in the United States is known as The Source.
- Program in computer terms program has two meanings. One is the list of instructions that you feed into a computer, and the second is used as a verb, as in 'to program a computer'.
- PROM stands for Programmable Read Only Memory. This is a device which can be programmed, and once it is then the program is permanent (also see EPROM and ROM).

## R

- Random Access Memory (RAM) the memory within a computer which can be changed at will by the person using the computer. The contents of RAM are usually lost when a computer is turned off. RAM is the memory device that stores the program that you type in and also stores the results of calculations in progress.
- **Read-Only Memory (ROM)** in contrast to RAM, information in ROM cannot be changed by the user of the computer, and the information is not lost when the computer is turned off. The data in ROM is put there by the manufacturers and tells the computer how to make decisions and how to carry out arithmetic computations. The size of ROM and RAM is given in the unit K (see K).
- **Recursion** the continuous repetition of a part of the program.
- **Register** a specific place in the memory where one or more computer words are stored during operations.
- Reserved Word a word that you cannot use for a variable in a program because the computer will read it as something else. An example is the word TO. Because TO has a specific computer meaning, most computers will reject it as a name for a variable. The same goes for words like FOR, GOTO and STOP.
- **Routine** this word can be used as a synonym for program, or can refer to a specific section within a program (also see Subroutine).

## S

**Second Generation** — this has two meanings. The first applies to computers using transistors, as opposed to first

- generation computers which used valves. Second generation can also mean the second copy of a particular program; subsequent generations are degraded by more and more noise.
- Semiconductor a material that is usually an electrical insulator but under specific conditions can become a conductor.
- Serial information which is stored or sent in a sequence, one bit at a time.
- Signal an electrical pulse which is a conveyor of data.
- Silicon Valley the popular name given to an area in California where many semiconductor manufacturers are located.
- **SNOBOL** a high level language.
- **Software** the program which is entered into the computer by a user which tells the computer what to do.
- **Software Compatible** this refers to two different computers which can accept programs written for the other.
- Static Memory a non-volatile memory device which retains information so long as the power is turned on, but does not require additional boosts of power to keep the memory in place.
- Subroutine part of a program which is often accessed many times during the execution of the main program. A subroutine ends with an instruction to go back to the line after the one which sent it to the subroutine.

## T

- Teletext information transmitted in the top section of a broadcast television picture. It requires a special set to decode it to fill the screen with text information. The BBC service is known as Ceefax, the ITV service as Oracle. Teletext messages can also be transmitted by cable, for example the Prestel service in Britain or The Source in the United States.
- **Teletype** a device like a typewriter which can send information and also receive and print it.
- **Terminal** a unit independent of the central processing unit. It generally consists of a keyboard and a cathode ray display.
- **Time Sharing** a process by which a number of users may have access to a large computer which switches rapidly

from one user to another in sequence, so each user is under the impression that he or she is the sole user of the computer at that time

**Truth Table** — a mathematical table which lists all the possible results of a Boolean logic operation, showing the results you get from various combinations of inputs.

## U

UHF — Ultra High Frequency (300-3000 megaHertz).

**Ultra Violet Erasing** — Ultra violet light must be used to erase EPROMs (see EPROM).

## V

**Variable** — a letter or combination of letters and symbols which the computer can assign to a value or a word during the run of a program.

**VDU** — an abbreviation for Visual Display Unit.

**Volatile** — refers to memory which 'forgets' its contents when the power is turned off.

## W

**Word** — a group of characters, or a series of binary digits, which represent a unit of information and occupy a single storage location. The computer processes a word as a single instruction.

Word-Processor — a highly intelligent typewriter which allows the typist to manipulate text, to move it around, to justify margins and to shift whole paragraphs if necessary on a screen before outputting the information onto a printer. Word-processors usually have memories, so that standard letters and the text of letters, written earlier, can be stored.

## **BIBLIOGRAPHY**

This area of computing has not been overflooded with publications, and only recently have a number of books come onto the market — some excellent, some awful. Below, I mention only the good ones.

While a number of these books may not have been written specifically for your computer, the ones mentioned either have an informative text or adventures that can be easily converted to your machine.

#### **Creating Adventure Games on Your BBC Micro**

Ian Watt. Interface/Addison Wesley

Ian really does know his stuff when it comes to writing adventure programs. He has his own style of adventure writing and, in this book, he reveals all. It is a slim volume containing three adventures all in text so they can be converted to other computers.

#### **Creating Adventure Programs on Your Computer**

Andrew Nelson. Interface

I have met Andrew and he is full of interesting ideas, which he kindly shared with me. This book contains a number of adventures, all written in Microsoft BASIC — and easily converted to another computer. A particularly intriguing title is 'The Aftermath of the Asmovian Disaster'.

#### **Adventure Writing**

Aardvark-80, 2352 S. Commerce, Walled Lake, MI 48088, USA

This 16-page booklet, sold in the United States (for the exorbitant sum of \$5), is a terrific help to all adventure writers. The adventure program included, 'Death Ship', is broken down in detail and comes with an addendum offering versions for most home computers.

#### **Creating Adventure Games on Your Dragon 32**

Clive Gifford. Interface

Five full adventures are explained in detail, one of which has now been transferred to cassette and disc software. Three of the five adventures can be converted for use on other computers without much difficulty.

#### The ZX81 Pocket Book

Trevor Toms. Phipps Associates

Only one section is devoted to adventures but, in it, the author details a vastly different approach to adventure writing. The book may be worth buying, particularly if you can find it at a discounted price.

#### **Creating Adventures on Your Spectrum**

Peter Shaw/James Mortleman. Interface

I know Peter well—he is on the editorial board of *Your Spectrum* magazine— and this is a strong book with many novel adventures, some featuring excellent graphics. Another point of note: the illustrations in this book were drawn by Peter himself.

#### Writing BASIC Adventure Games for the TRS-80

Frank Dacoeta. Tab Books

This is a useful guide to writing adventures. It was the book I first cut my teeth on and it is still proving invaluable now.

## Write Your Own Adventure Programs for Your Microcomputer

Tyler/Howarth. Osborne

At just under £2 this must be the best value adventure book around. Do not be put off by the childish presentation, for the book has some serious things to say.

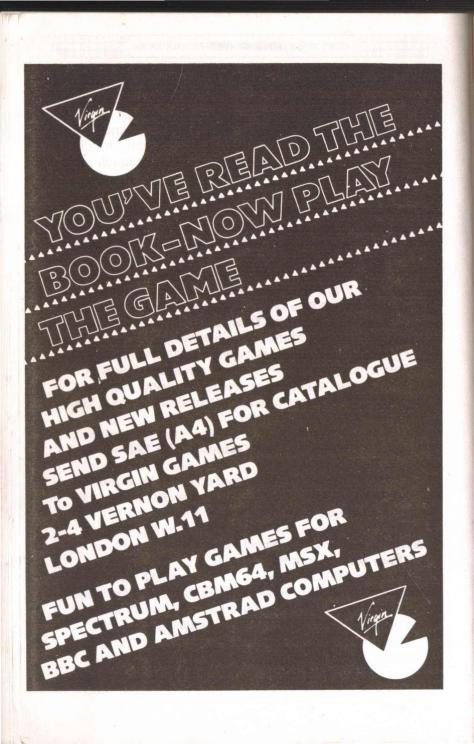

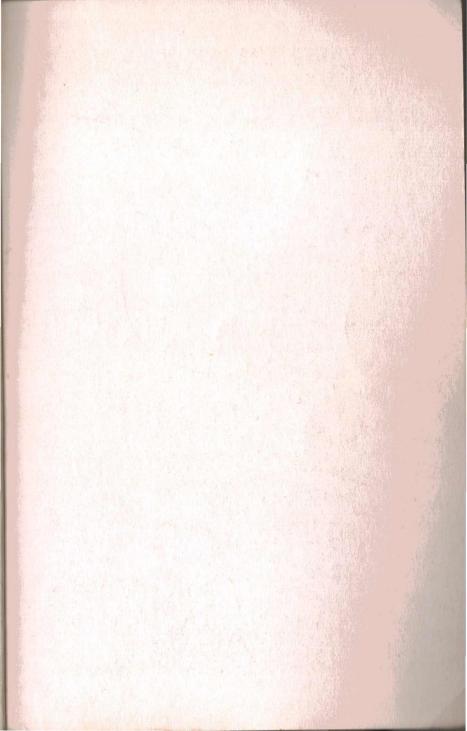

THE VIRGIN COMPUTER SERIES
Series editors: Tim Hartnell & Clive Gifford

## NY (O) (45+

# ADVENTURES FOR YOUR ZX SPECTRUM

Have your sanity challenged by the weird and unpredictable goings-on of LUNATIC DREAMS – definitely not an adventure for the mentally unstable!

Challenge time, distance and fate in the multi-level space adventure, THE SWORDSMAN OF KRAXIS 7. Your reactions, powers of logic and sheer nerve will all be thoroughly tested as you try to go back in time and persuade the Swordsman to help defeat the Watchers.

Battle with hideous beasts, overcome the tortuous labyrinth and collect as much treasure as possible in the LABYRINTHYNE EXCURSION.

Roll up your sleeves, take a couple of weeks off and try to solve the riddles and clues of MAGIC TREASURE ADVENTURE. This exceedingly complex and extensive adventure has a wide vocabulary, many objects to manipulate and many locations to explore, as you try to collect all of the magic chattels necessary to solve the adventure.

In addition to these four totally different adventures, this book provides the player with a chapter on how to play and solve adventures, with a number of useful hints for adventures such as 'The Hobbit' and 'Ship of Doom' as well as clues to the first book of Spectrum adventures.

ISBN 0863690734

United Kingdom £2.95
Australia \$9.95 (recommended)